## Обработка многоспектральных и<br>—————————————————————————————— гиперспектральных аэрокосмических изображений**:** информационно**-**прикладныеаспекты

<sup>В</sup>**.**В**.** Козодеров**<sup>1</sup>,** В**.**В**.** Борзяк**<sup>1</sup>,** Е**.**В**.** Дмитриев**<sup>2</sup>,** <sup>В</sup>**.**Д**.** Егоров**<sup>2</sup>**

**<sup>1</sup>**Московский государственны<sup>й</sup> университет имени <sup>М</sup>**.**В**.** Ломоносова**, <sup>2</sup>**Институт вычислительной математики РАН

# Исходные положения

Аэрокосмические системы дистанционного зондирования развиваютсяв двух основных направлениях**:** 

- повышение пространственного разрешения аппаратуры •повышение пространственного разрешения аппаратуры до<br>десятков метров и выше (фотографические и сканирующие системы наблюдений**);** были показаны примеры аппаратуры **«**Усовершенствованный тематический картограф**» (Enhanced Thematic Mapper/ETM+)** спутника **Landsat-7 (6** спектральныхканаловв области спектра от **0.45** мкм до **2.5** мкм с пространственным разрешением около**<sup>30</sup>** м**)** в развитие широко используемых данных аппаратуры **«**Видеоспектрорадиометрсреднего разрешения**» (Moderate-Resolution Imaging Spectroradiometer/MODIS)** спутника **Terra (7** спектральныхканаловс пространственным около**<sup>500</sup>** м**);**
- повышение спектрального разрешения аппаратуры до**<sup>1</sup>**  $\bullet$ нанометрас использованием так называемых ПЗС**-**матриц**,**  позволяющих получить **«**гиперкуб данных**» (**две пространственные координатыи длина волны **– «**третья координата**);** будут показаны примеры летных испытаний двух типов отечественных гиперспектрометров разработки НПО<br>≁ <sup>Пентон</sup>≥ г. Зеленоград (около 200 каналов в области спект) **«**Лептон**»,** <sup>г</sup>**.** Зеленоград **(**около **200** каналовв области спектра от **0.4** до **1.0** мкмс пространственным разрешением около**<sup>2</sup>** мсвысоты около **1** км**).**

Вводные замечания по поводу приложени<sup>й</sup> данных самолетной гиперспектрометрии Переход на уровень спектрального разрешения <sup>в</sup> **<sup>1</sup>**нм <sup>и</sup> выше означает появление качественно новых возможностей решени я <sup>т</sup>**.**к**.** при таком разрешении регистрируются прикладных задач**,**  отдельные линии и полосы поглощения излучения<br>минералами естественными и искусственными ма минералами**,** естественными <sup>и</sup> искусственными материалами**,**  химическими соединениями**.** Открываются возможности дистанционного нанодиагностики объектов**.**

Пример **1.** Становится возможным отличать различные маскирующие элементы**(**сетки**,** пленки <sup>и</sup> <sup>т</sup>**.**<sup>д</sup>**.)** от фонового почвенно**-**растительного покрова **–** недостижимая для решения задача при использовании других видов съемки **(**аэрофото**,** сканерная <sup>и</sup> др**.).**

Пример **2.** Определение стрессового состояния вегетирующе<sup>й</sup> растительности**,** которое происходит под влиянием дефицита увлажнения**,** загрязнени<sup>й</sup> природно<sup>й</sup> среды**,** по характерному смещению основной полосы поглощения хлорофилла **(**главного пигмента зеленой листвы**,** хвои <sup>и</sup> <sup>т</sup>**.**<sup>д</sup>**.)** на величину <sup>в</sup> несколько нанометров <sup>в</sup> сторону более коротких волн**.**

#### Этапы обработки данных многоспектрального <sup>и</sup> гиперспектрального аэрокосмического зондирования

**1.** Поэлементное распознавание **(**классификация**)** образов наблюдаемых объектов на основе выбранной меры близости предъявляемых<br>векторов спектральных образов соответствующих объектов векторов спектральных образов соответствующих объектов **(**значений интенсивности регистрируемого излучения**)** некоторым **«**эталонным образам**».** <sup>В</sup> частности**,** находится минимум евлидова расстояния *<sup>d</sup>***(***n***)** <sup>в</sup> пространстве образов между текущими значениями спектров *<sup>L</sup><sup>k</sup>* **(**каналы *<sup>k</sup>* **= 1, 2, …,** <sup>К</sup> **–** общее число каналов**)** <sup>и</sup> спектров**,**  относящихся <sup>к</sup> **«**эталонным классам**»** *<sup>L</sup>k***(***n***) (**номера эталонов *n* **= 1, 2, …,** *<sup>N</sup>* **–** общее число таких эталонов**):**

$$
d^{(n)} = \left[\sum_{k=1}^{K} (L_k - L_k^{(n)})^2\right]^{1/2}.
$$

**2.** Решение задачи поэлементного восстановления количественных параметров состояния объектов **(**объем зеленой фитомассы разных типов экосистем**,** породны<sup>й</sup> состав лесной растительности**,** тип межкроново<sup>й</sup> растительности <sup>и</sup> др**.)** на основе обращения основного функционала расклассифицированных на первом этапе<br>wuorogravrpa zuw w/runoparavrpa zuw w zauw w многоспектральных**/**гиперспектральных данных**.**

#### Расчет функционала интенсивности уходящего излучения производится на основе оригинально<sup>й</sup>модели описания взаимодействия падающего излучения <sup>с</sup> отдельными фитоэлементами **(**листья**/**хвоя**,** ветки <sup>и</sup> <sup>т</sup>**.**<sup>п</sup>**.)** растительного покрова**:**

$$
J_{ml}(\lambda, p, n, r, \theta, \varphi, M(C_{1p} A_{kp}), \theta_0) =
$$
\n
$$
\lambda_2 \pi^2 2\pi
$$
\n
$$
= (\pi^2/2) \int \int \int \int \{S^{(\lambda)}_{z=0} (n, \theta_0) [(1 - C_{11} - \delta_1) \times \lambda_1 \quad 0 \quad 0 \quad \times \rho_1(\lambda, r, \theta, \varphi, \theta') +
$$
\n
$$
+ (C_{11} - C_{11} A_{kp} - \delta_2) \rho_2(\lambda, p, \theta, \varphi, \theta', \varphi') + C_{11} A_{kp} \rho_3(\lambda, r) ] +
$$
\n
$$
+ J^{(\lambda)} \big|_{z=0} (n, \theta, \varphi') [\delta_1 \rho_1(\lambda, r, \theta, \varphi, \theta', \varphi') + \delta_2 \rho_2(\lambda, p, \theta, \varphi, \theta', \varphi') ] \big| \times
$$
\n
$$
\times F_{ml}(\lambda, \Omega) \cos \theta' d\lambda d\theta' d\varphi',
$$

Нарядус уже введенными обозначениями используются**:**  *m***-** номер канала приемно<sup>й</sup> аппаратуры*l***-**го типа с полем зрения *S***0**и функцией чувствительности *Fml* **(**λ**,** Ω**);** λ**-** длина волны с нижним **(**λ**1)**  и верхним **(**<sup>λ</sup> **2)** пределами**;** Ω аппаратуры**;** *n***-** параметр типа атмосферных услови<sup>й</sup>**-** телесный угол зрения **(**прозрачности атмосферы**);**  *p***-** параметр типа **(**породы**)** лесной растительности**;** *r***-** параметр типа межкроново<sup>й</sup>травянистой/кустарниковой растительности; с **/**кустарниковой растительности**;** спектральные отражательные способности межкроново<sup>й</sup> растительности <sup>ρ</sup> **(**λ**) 1, кроновой растительности ρ<sup>(λ)</sup><sub>2</sub>, а также многократного рассеяния<br>излучения внутри крон ρ<sup>(λ)</sup>3; сомкнутость лесного полога C<sub>п</sub>,** п**,**  ажурность крон деревьев А<sub>кр</sub>; доля теней в межкроновых<br>областях 8—на кронах перевьев 8 : объем зеленой фитома областяхδ**<sup>1</sup>,** на кронах деревьевδ**2;** объем зеленой фитомассыМ**.**  Искажающее влияние атмосферы на значения *Jml* на трассе от земной поверхности до высоты полета спутника учитывается спомощью линейной модели при заданной функциональной связи<br>прозрачности атмосферы P<sup>m</sup> и яркости атмосферной лымки D<sup>m</sup> – прозрачности атмосферы*Pm*и яркости атмосферной дымки *Dm***–** той части регистрируемого излучения**,** которая обусловлена его многократным рассеянием в атмосфере**:**

$$
J^*_{ml}(\ldots) = J_{ml}(\ldots) P^m(n, \theta, \varphi) + D^m(n, \theta, \varphi).
$$

### Входные данные расчетных программ

- Цифровые матрицы данных спектрально<sup>й</sup> интенсивности зарегистрированного излучения в виде<br>отдать из и вторжител порясивших (отрому i – 1. 2. 1. 1. отдельных элементов разрешения **(**строки *<sup>i</sup>* **= 1, 2, …,** *I***;**  столбцы *<sup>j</sup>* **=1, 2, …,** *J***)** многоспектральных изображений для каждого из дискретных *<sup>k</sup>* **= 1, 2, …,** <sup>К</sup> измерительных каналов**:** каждый элемент отображается <sup>К</sup>**-**мерным вектором образов **(**<sup>К</sup> **= 6** для данных аппаратуры **ETM+).**
- Гиперкуб данных спектрально<sup>й</sup> интенсивности зарегистрированного излучения**,** <sup>в</sup> котором наряду <sup>с</sup> цифровыми матрицами по пространственнымкоординатам для каждого элемента разрешения<br>(строим столбиц*і і*) продставленці практинески **(**строки**-**столбцы *<sup>i</sup>***,** *j***)** представлены практически непрерывные данные по третье<sup>й</sup> координате **–** длине волны излучения **(**<sup>К</sup> **~ 200).**

## Исходные данные обработки

- Данные **7** каналов аппаратуры **MODIS (0.459-0.479; 0.545- 0.565; 0.62-0.67; 0.841-0.876; 1.23-1.25; 1.628-1.652; 2.105-2.155** мкм**)** для всей территории Тверской области**,**  представленныев **hdf-**форматев Вт**/(** м**2** мкм стер**)** для каждого элемента разрешения **(**пространственное разрешение около **500** м**).**
- Данные **6** каналов аппаратуры **ETM+ (0.45-0.52; 0.53-0.61; 0.63-0.69; 0.78-0.90; 1.55-1.75; 2.09-2.35** мкм**)** для выбранных районов Тверской области**,** представленные в тех же энергетических единицах в стандартном цифровом формате**,**  воспринимаемом создаваемым программным обеспечением<br>обработки многоспоктральных аэрокосминоских обработки многоспектральных аэрокосмических<br>reaбnamery.ii (трастранатаринаа разрананию ана изображений **(**пространственное разрешение около**<sup>30</sup>** м**).**
- Данные около **200** каналов трех типов самолетных гиперспектрометров со спектральным разрешением около**<sup>1</sup>** нмв области длин волн **0.4-1.0** мкм для выделенных тестовых участков Тверской области **(2007-2009** гг**.),**  представленныев тех же энергетических единицах в виде гиперкубов данных **(**пространственное разрешение около**<sup>2</sup>** мс высоты **1** км**).**

#### Выходная продукция обработки каждого элемента многоспектрального и гиперспектрального изображения**:**

- тип объекта **(1 –** растительность**, 2 –** вода**, 3 –** облачность**, <sup>4</sup> –** почвогрунты**;** класс **«**растительность**»**  в процессе расчета может быть программным образом разбит на подклассы**:**  лесная**,** болотная**,** луговая**,** сельскохозяйственнаяи другая растительность**);**
- прозрачность атмосферы **(**по крайней мере**, 4** типа от прозрачной до сильно замутненно<sup>й</sup> атмосферы**;** этимцелям определения состояния атмосферы в момент съемки<br>случит сомый короткороднорый конод опноратуры служит самый коротковолновый канал аппаратуры<br>МОРІЄ -- ETMA **MODIS**и **ETM+);**
- объем зеленой фитомассы растительности **(**типичные значения от нуля до приблизительно**<sup>30</sup>** т**/**га**;** имеютсяэмпирические связи для перехода от этой величины к<br>общей бионосок преводкой и привой воспитень нести). общей биомассе древесно<sup>й</sup> и друго<sup>й</sup> растительности**);**
- среднеквадратические отклонения значений зеленой фитомассы растительности **(**соответствуют точности решения обратной задачи восстановления этой величины**);**
- тип растительности **(**для лесной растительности выделяется **11** классов породного состава**: 1 –** полностью лиственные породы**, 11 –** полностью хвойные породы**;** между ними **–** смешанные породы через каждые **10%** преобладающих пород**;** для остальной растительности **–** болотно **-**луговая**,**  сельскохозяйственные поляи др**.,** также восстанавливаются соответствующие значения объема фитомассы и их среднеквадратические отклонения**);**
- тип межкроново<sup>й</sup> лесной растительности **(**выделяется несколько классов в соответствии с исходными данными модельных представлени<sup>й</sup>о спектральных образах**:** яркая трава**;** более темная трава**;** болотная растительность**:** более темнаяи более светлая**;** мох**;** отсутствие растительности**;**  кустарники**;** преобладание открыто<sup>й</sup> водной поверхности между кронами деревьев**);**
- сомкнутость полога **(**от нуля до единицы**: 0 –** отсутствие фитомассы**; 1 –** полное покрытие лесного полога или полога иной растительности**);**
- ажурность верхне<sup>й</sup> границы полога **(**то же**,** что и сомкнутость**,** но на уровне одного дерева или другого элемента**,** рассеивающего падающее излучение**).**

Спектральный ход кривых отражательно<sup>й</sup> способности**,** измеренных в лабораторных или наземных условиях **–** основа технологии поэлементной обработки многоспектральных **(**гиперспектральных**)**  изображений**.** Примеры взяты из базы данных Министерства геологии США **(United States Geological Survey/USGS)**

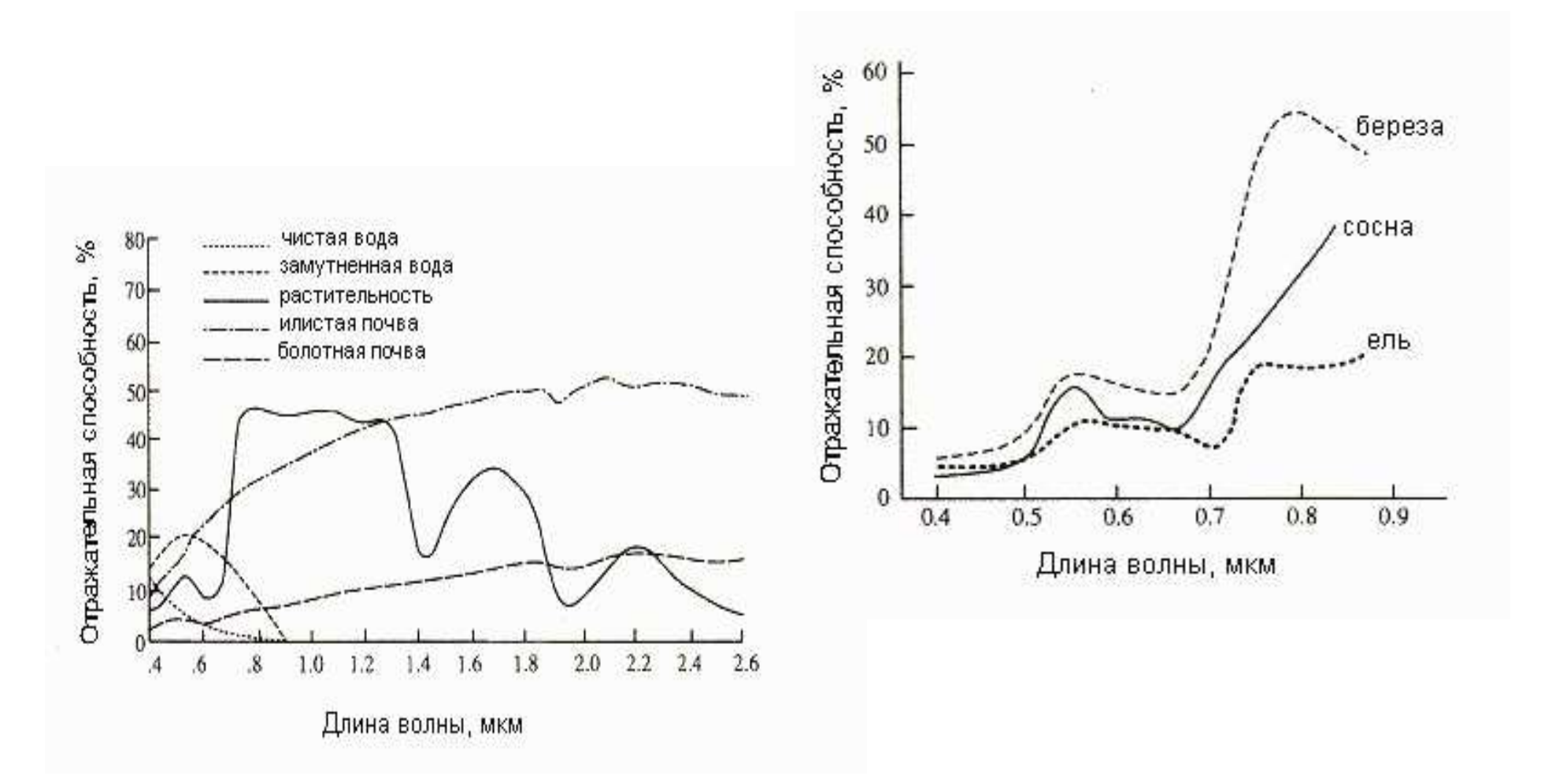

#### Некоторые известные факты формирования линий поглощения излучения отдельными химическими элементами <sup>и</sup> молекулярными соединениями атмосферыи земной поверхности

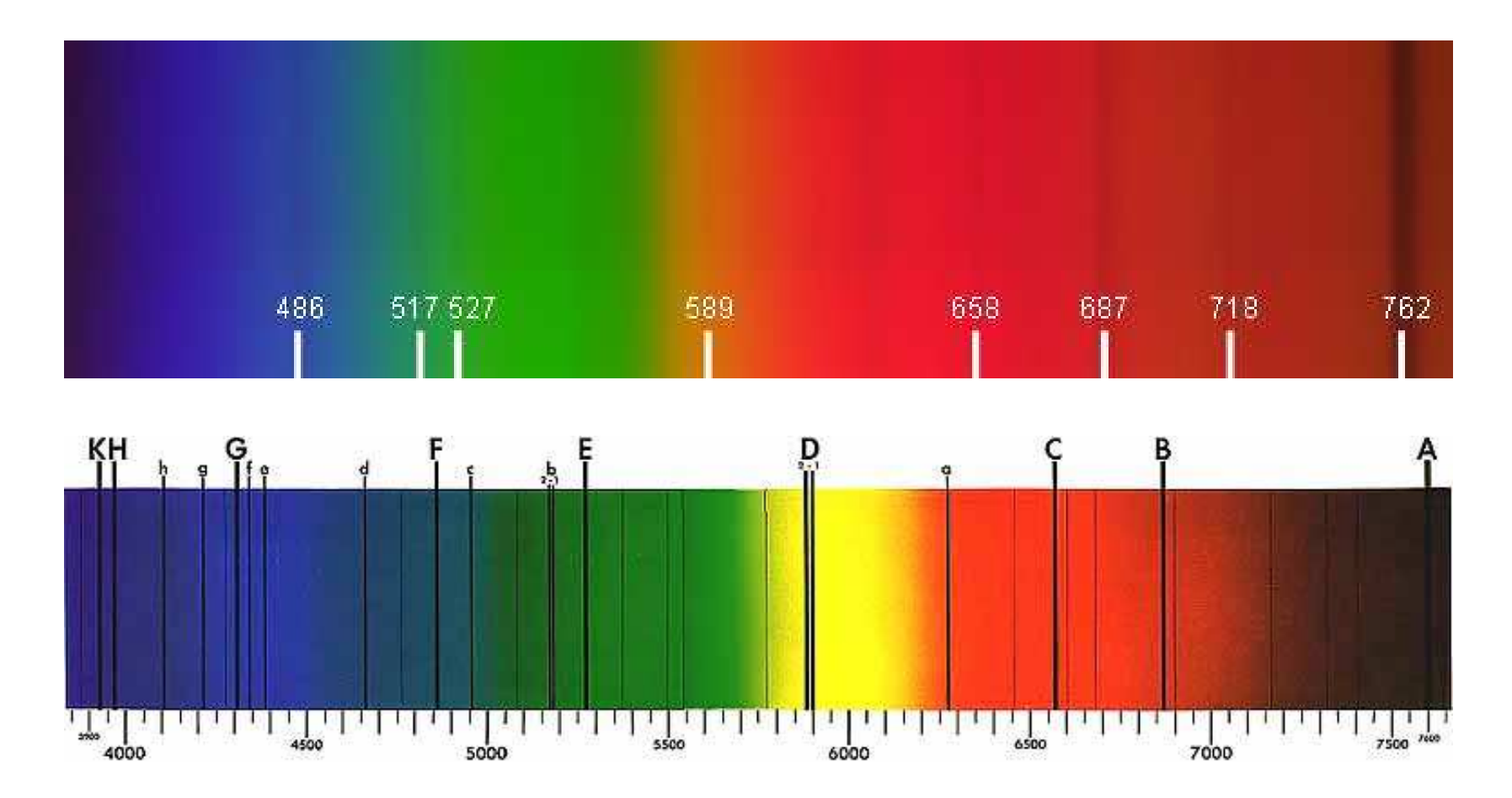

Линия Кислорода **762,1** нм просто бросается <sup>в</sup> глаза**,** но можно идентифицировать <sup>и</sup> еще несколько главных фраунгоферовых линий**:** Водорода **- 486,1** нм <sup>и</sup> **658,3** нм**;** серию неразличимых между собой линий Магния **- 516,7** нм**, 517,3** нм**, 518,4** <sup>и</sup> Железа **- 616,7** нм**, 516,9** нм**;** Железа **- 527** нм**;** Натрия **- 589,0** нм**;** Кислорода **- 687** нм**, 718,5** нм**, 762,1** нм**.**

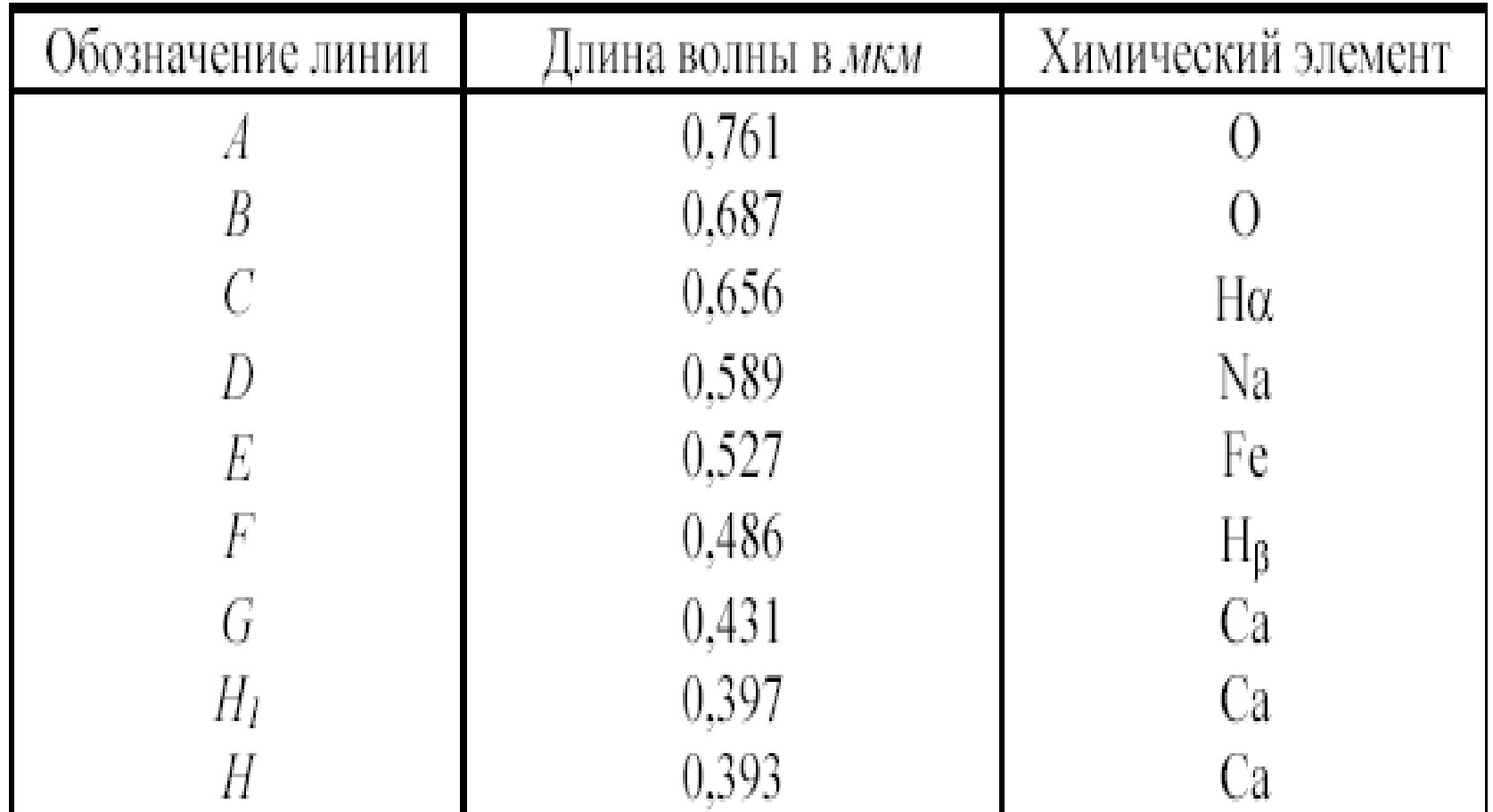

#### Хлорофилл **–** основной пигмент фитопланктона**,**  обеспечивающий характерную форму спектра отражения вегетирующей растительности

Хлорофиллы **-** зеленые пигменты растений**,** <sup>с</sup> помощью которых они улавливают энергию<br>equivative rates reactes desegvires ю солнечного света и<br>e39. В состав молекул осуществляют процесс фотосинтеза**.** <sup>В</sup> состав молекулыхлорофилла входит магний <sup>и</sup> азот**,** железо является обязательным катализатором этого процесса**.** <sup>В</sup> клетке молекулы хлорофиллов сосредоточены <sup>в</sup> хлоропластах**.**  Существует несколько типов хлорофиллов **(***a, b, c, d***),**  отличающихся системой связей <sup>и</sup> заместителями**.**  Высшие растения <sup>и</sup> водоросли содержат <sup>в</sup> качестве основного пигмента хлорофилл *<sup>a</sup>***,** <sup>а</sup> <sup>в</sup> качестве сопровождающих дополнительных **-** хлорофилл *b* **(**высшие растения <sup>и</sup> зелёные водоросли**),** хлорофилл *<sup>c</sup>* **(**бурые <sup>и</sup> диатомовые водоросли**),** хлорофилл *<sup>d</sup>* **(**красные водоросли**).** 

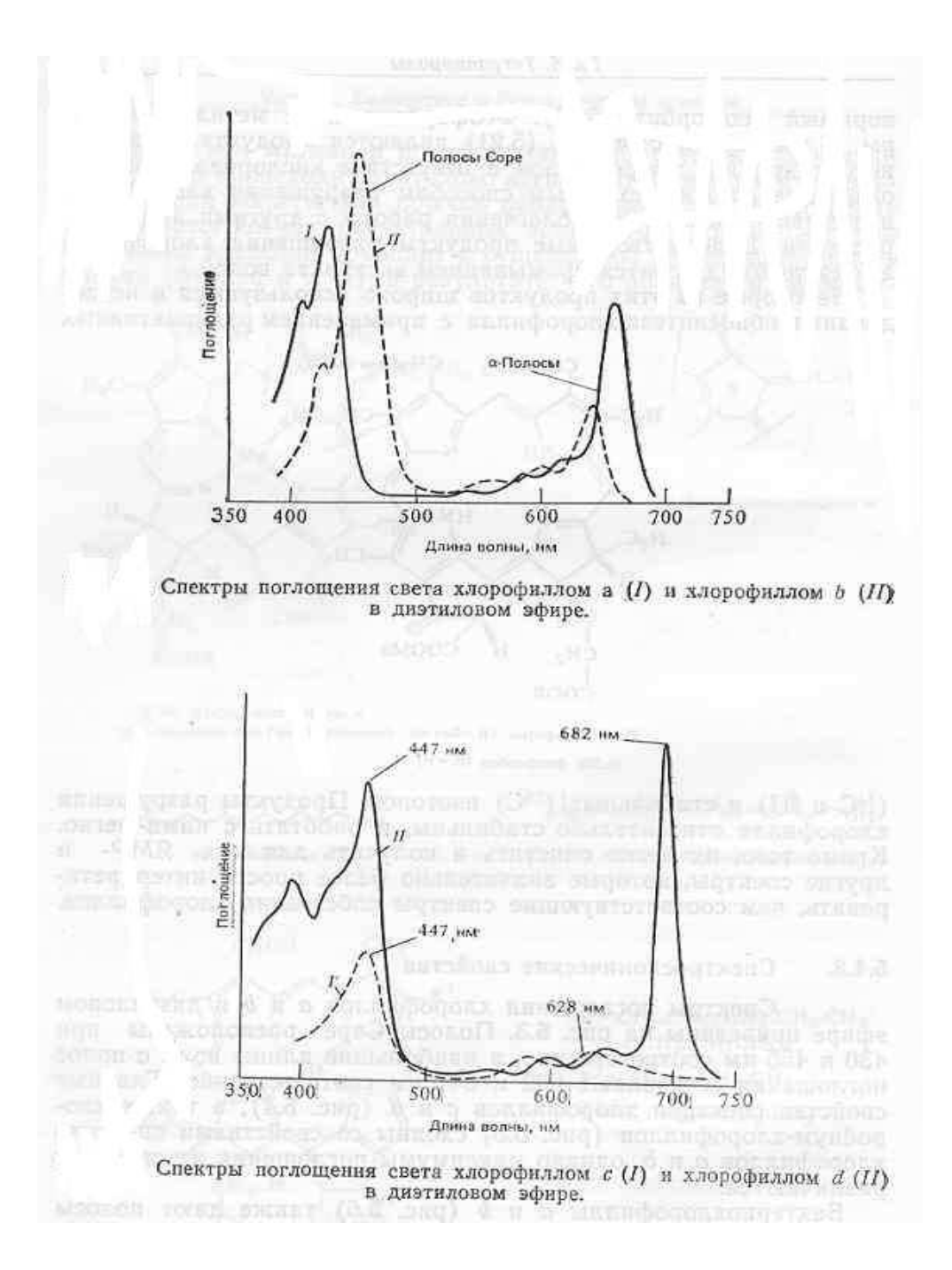

Спектры поглощения<br>--------+--------------------хлорофилловаи*b* имеют полосы поглощения при**<sup>430</sup>** <sup>и</sup> **455** нм**,** <sup>а</sup> также при**<sup>662</sup>** и**641** нм**,** соответственно**.**  Главные свойства спектровхлорофилловси*d* сходны со свойствами спектров хлорофилловаиб*,* однако максимумы поглощения их спектров различаются**.**

### Общие представления <sup>о</sup> формировании линий <sup>и</sup> полос поглощения солнечного излучения различными средами **(**объекты атмосферы <sup>и</sup> земной поверхности**)**

- Фотоны солнечного излучения, действуя на среду, могут приводить <sup>к</sup> ускорению электронов (возникают электронные переходы и полосы в<br>удьтрафиодетовой области спектра), к колебаниям или вращению ультрафиолетовой области спектра), <sup>к</sup> колебаниям или вращениюмолекул (колебательно-вращательные переходы и линии в видимой и<br>ближной нифракрасной области спектра) ближней инфракрасной области спектра).
- При таких взаимодействиях <sup>с</sup> падающими фотонами молекулысоединений атмосферного воздуха рассматриваются как твердое тело с<br>определенным моментом инершии и тремя главными осями инершии определенным моментом инерции и тремя главными осями инерции<br>Молокул Израслии 4 группи молокул (линайшись СО – СО О – N + молекул. Известны 4 группы молекул (линейные:  $\text{CO}_2, \text{CO}, \text{O}_2, \text{N}_2;$ симметричный волчок:  $NH_3$ ,  $C_2H_6$ ; сферический волчок:  $CH_4$ ; асимметричный волчок:  $\rm H_2O, O_3$ ).
- Коэффициент поглощения излучения соответствующими соединениями на частоте v описывается лоренцовским контуром спектральных<br>личий<sup>.</sup> линий:

$$
k_{\rm v} = (S/\pi) \{ \alpha / [(\mathbf{v} - \mathbf{v}_0)^2 + \alpha^2] \}, \int_{-\infty}^{\infty} k_{\rm v} d\mathbf{v} = S,
$$

 $S$  - интенсивность линии, α - ее полуширина,  ${\rm v}_0$  - резонансная частота.

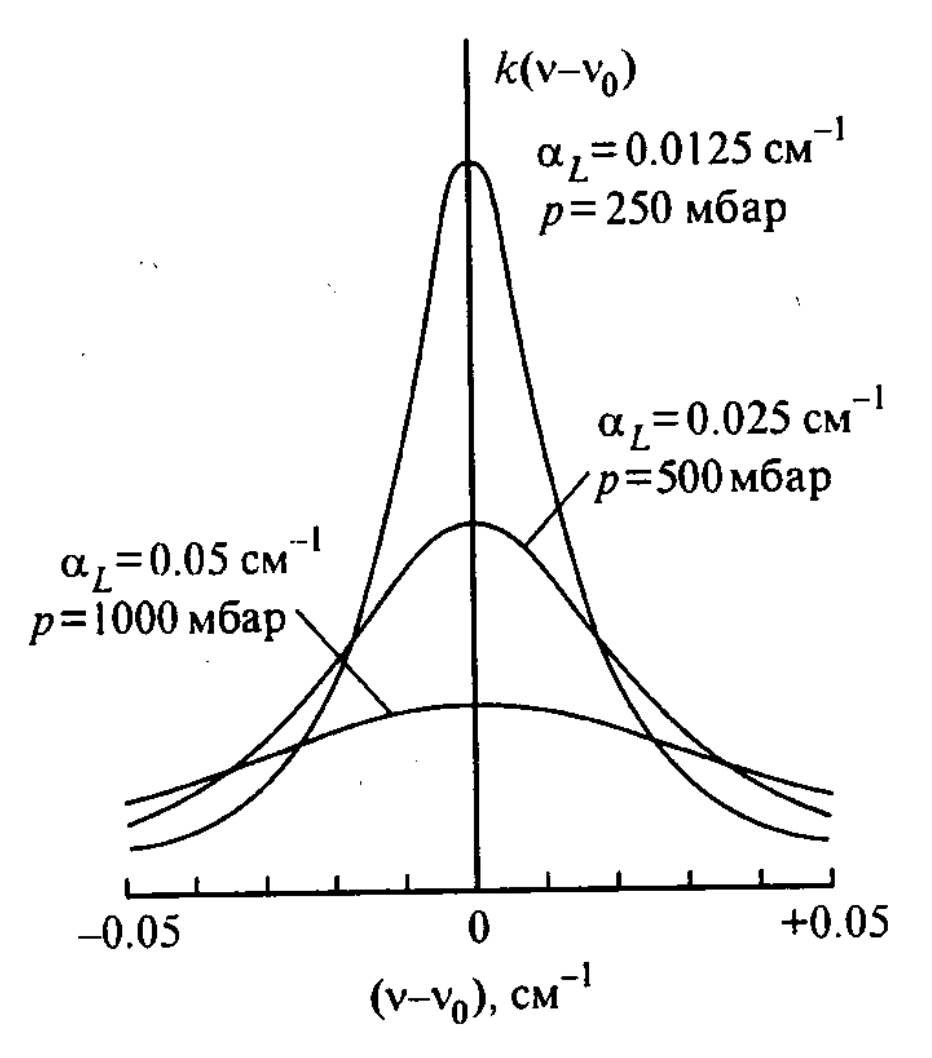

<sup>В</sup> атмосфере Земли линии могут уширяться за счет**:**

**-** затухания колебаний осцилляторов <sup>в</sup> результате потери энергии при излучении **(**называется естественным уширением**);**

**-** возмущени<sup>й</sup> вследствие столкновений между поглощающими молекулами <sup>и</sup> между поглощающими <sup>и</sup> непоглощающими молекулами**;**

**-** эффекта Доплера**,** возникающего из**-**за различи<sup>й</sup> <sup>в</sup> тепловых скоростях движения атомов <sup>и</sup> молекул**.**

#### Возможности нанодиагностики состояния растительности

Поглощение в длинноволновой ветви полосы хлорофилла**,** накладываясь на континуум спектрально<sup>й</sup> отражательно<sup>й</sup> способности**,** может достигать насыщенияв таком **«**равновесном состоянии**»**  системы**.** При возникновении стрессово<sup>й</sup> ситуации **(**за счет дефицита увлажнения**,**  загрязнений почвыи<sup>т</sup>**.**<sup>п</sup>**.)** и появлении признаков завядания должно резче<br>проявлять от поглошоцио в ноитро проявляться поглощение в центре полосы**(**область максимума поглощения**).**  Следствие **– «**голубое смещение**»** всего на **1-2** нанометра максимума отражательно<sup>й</sup>способности растительности**.** 

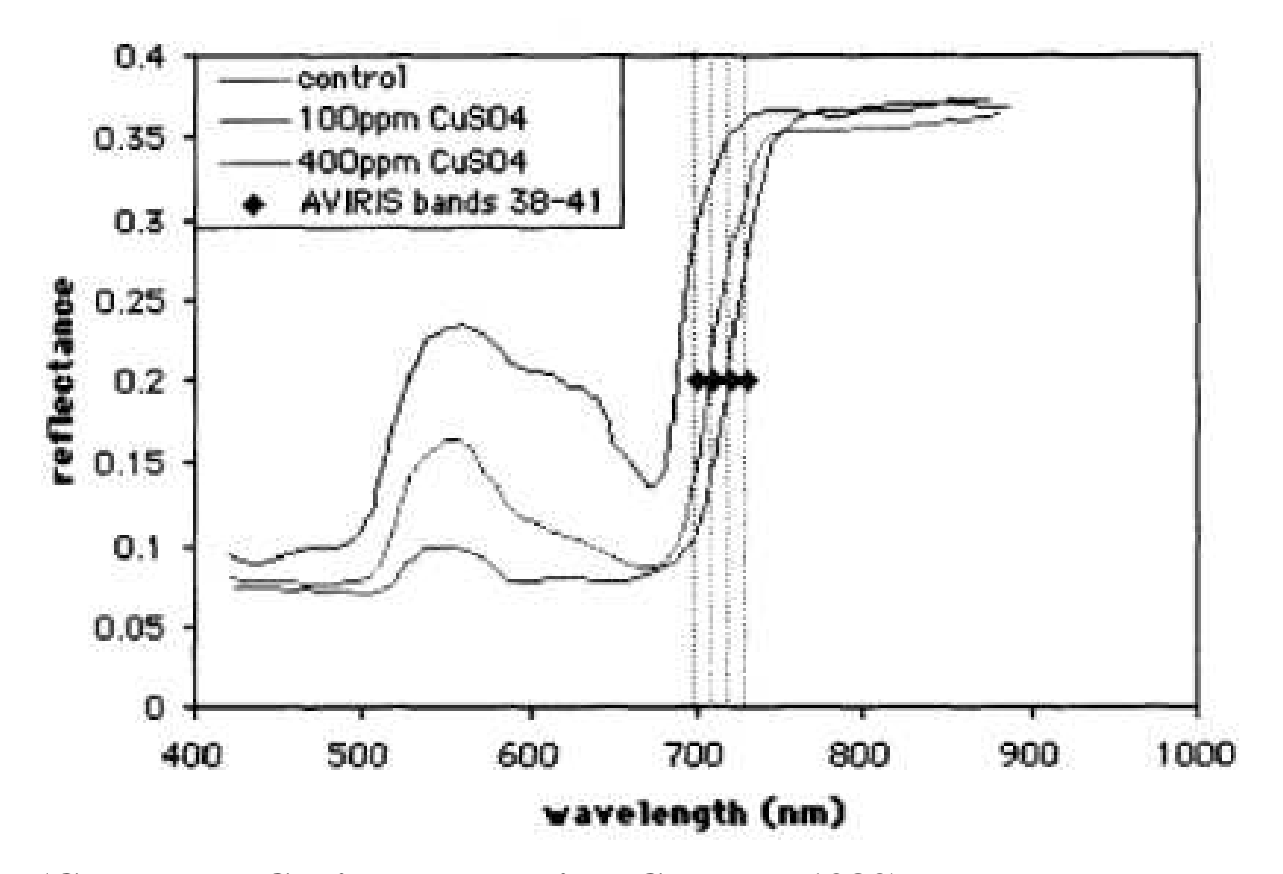

Пример **(Chang and Collins, Economical Geology, 1983)** рассмотрения приложени<sup>й</sup> одной из первых специализированных систем дистанционной гиперспектрометрии**:**  аппаратура **«**Самолетный видеоспектрометр видимой <sup>и</sup> инфракрасной области**» (Airborne Visible and Infrared Imaging Spectrometer/AVIRIS);** более **100** спектральныхканалов <sup>в</sup> области длин волн **0.4-2.5** мкм**.** Можно видеть смещение спектра травысорго для данных каналов **38-41** аппаратуры **AVIRIS (**отношение сигнал**/**шум аппаратуры достигает нескольких сотен <sup>в</sup> этой области спектра**)** на единицы нанометра от контрольного примера влево при внесении на контрольном участке <sup>в</sup> почву **100** и **400** частей на миллион по объему медного купороса**,** соответственно**.** 

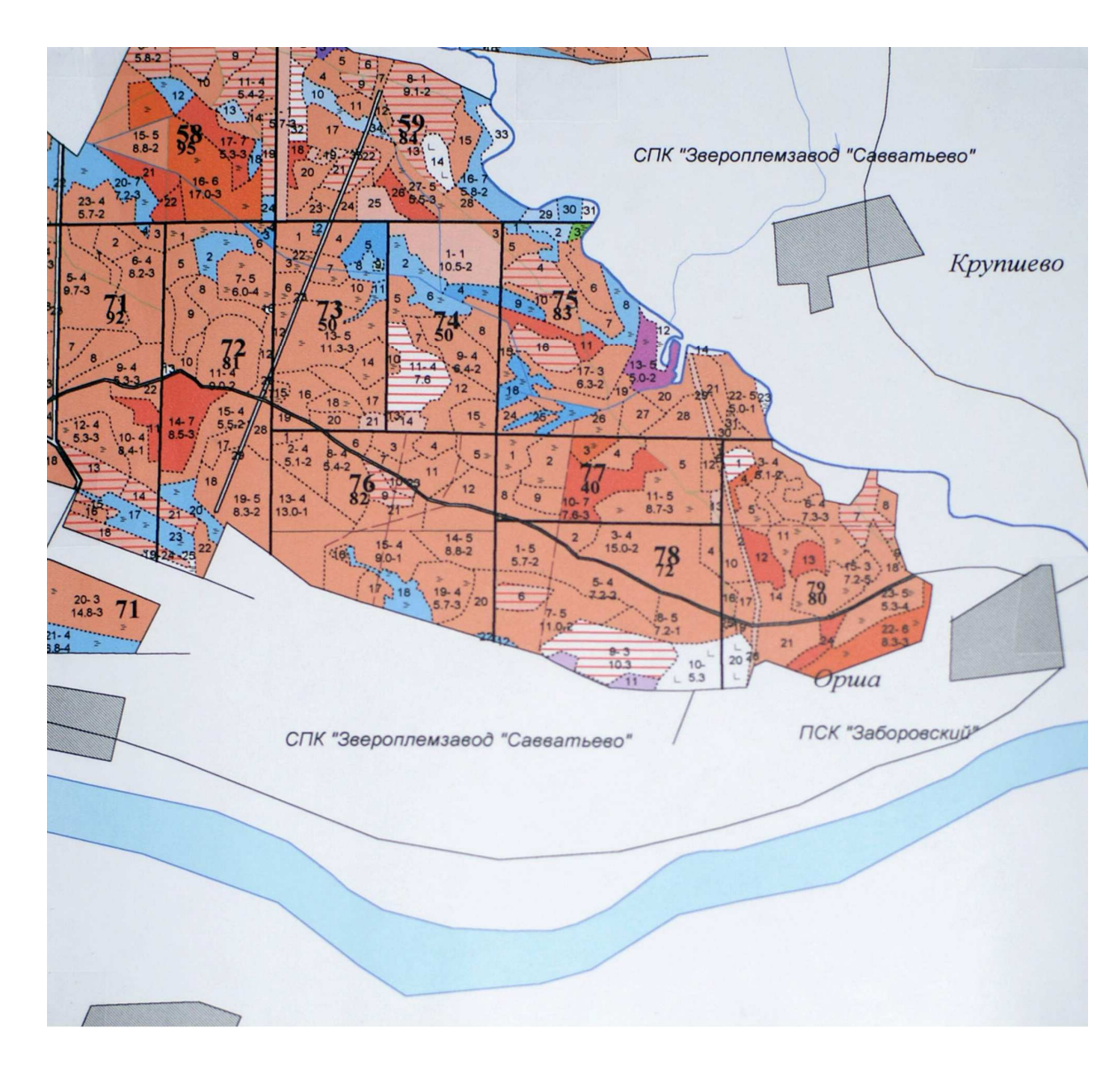

Пример отображения данных наземных лесотаксационных обследований территории**.**  Даются подробные наземные описания отдельных выделов для кварталов **75-79.** Четыре характерные цифрывнутри выделов характеризуют номер выдела**,**  возраст древостоя**,** площадь выдела**,** бонитет **(**качество древесины**),** соответственно**.**Для каждого выдела соснякиотображены коричневым цветом **(**более возрастно<sup>й</sup> состав древостоев имеет более темный цвет**),** ельники **–** фиолетовым цветом**,**  березняки **–** синим цветом**,**  болота **–** зеленым цветом**,**  вырубки обозначены горизонтальными цветными полосами**.**

## Данные наземных лесотаксационных обследований содержат информацию**:**

**KZEM -** тип произрастания леса (лк-лесокультуры)

**KV -** номер квартала

- **VD -** номер выдела
- **PL -** площадь выдела, га

**ZAPGA -** объемы древесины на выделе, м.куб.

**VOZ -** возраст основной породы, лет

- **BON -** бонитет (чем больше значение, тем хуже)
- **Q -** плотность произрастания
- **TL -** типдолгомошникЧЕР-черничник; БР-брусничник; ПРЧприручьевой;
- **D -** диаметр, см
- **H -** высота, <sup>м</sup>
- **SOSTAV -** породны<sup>й</sup> состав (цифра процентное соотношение пород на выделе)

Три примера привязки данных летных испытаний гиперспектрометров <sup>и</sup> наземных лесотаксационных обследований территории**.** Рамка зеленого цвета **–** первая версия на дату съемки **30.09.2007** г**.;** рамка синего цвета **–** вторая версия **(**дата **20.09.2008** г**.);** рамка красного цвета **(**дата **16.08.2009** г**.)** 

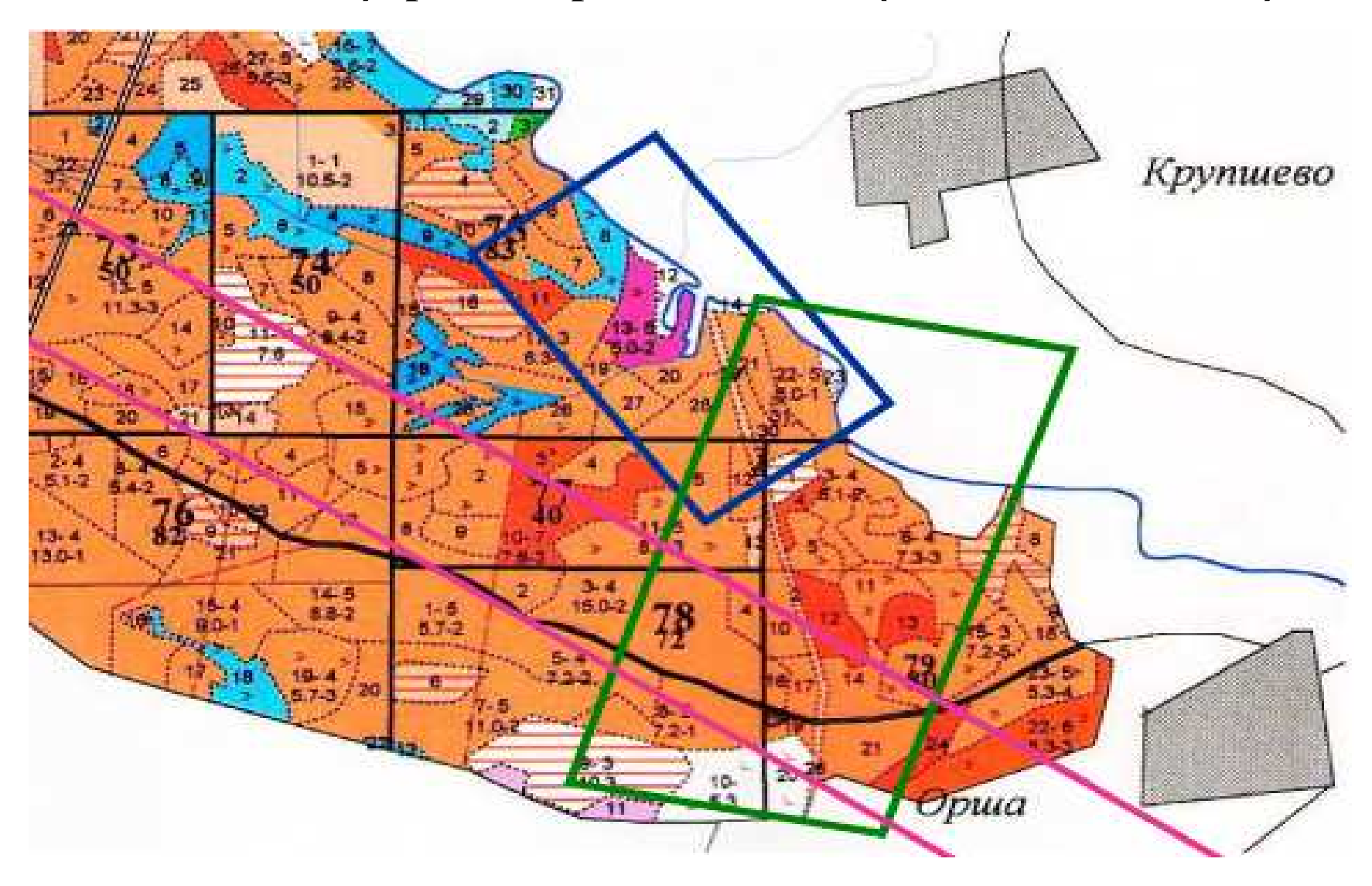

#### Фрагмент физико**-**географической карты тестовой территории <sup>с</sup> двумя выделенными треками **2009** <sup>г</sup>**.**

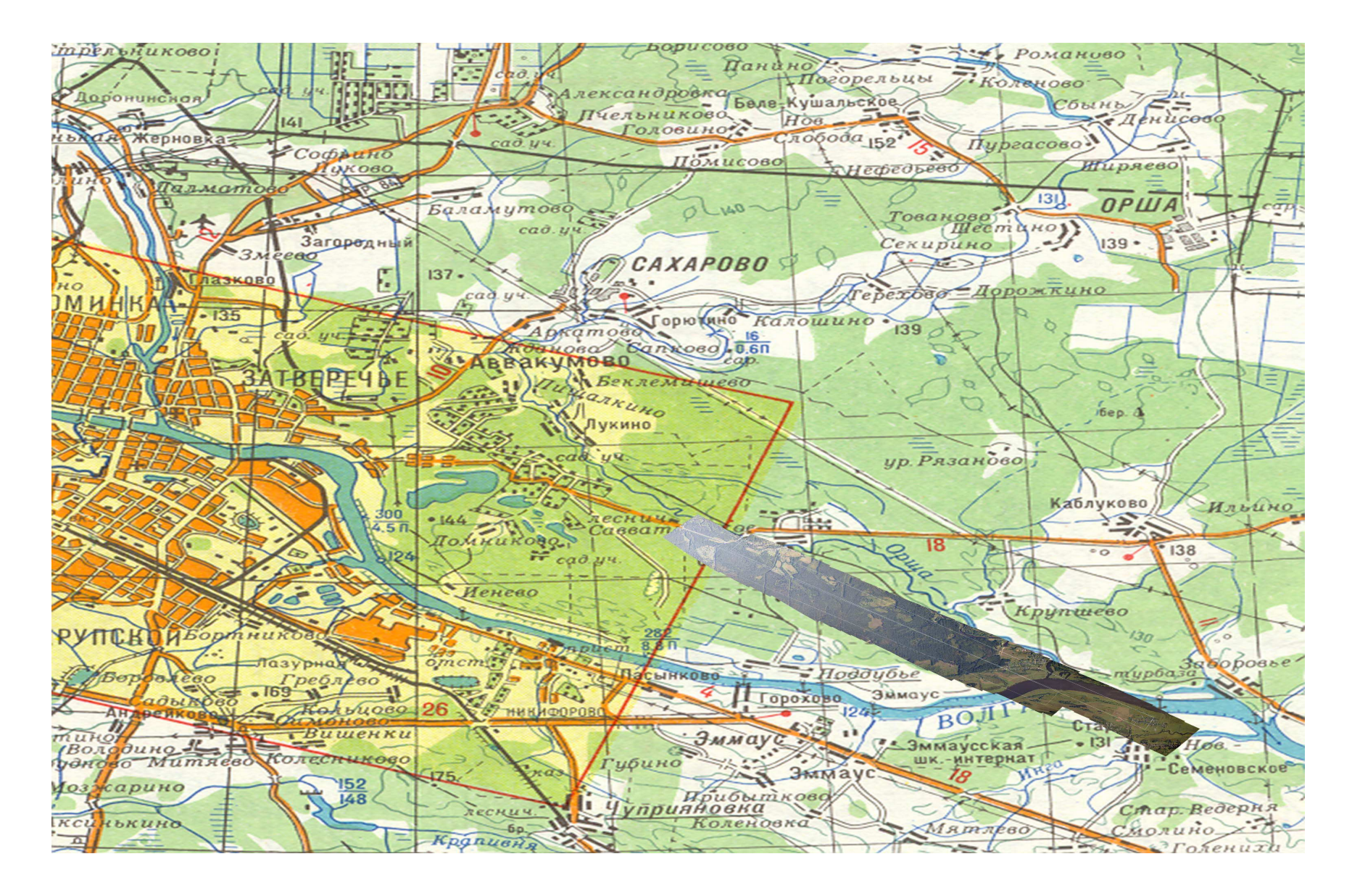

#### Два тестовых трека **2009** года на карте наземнойлесотаксации

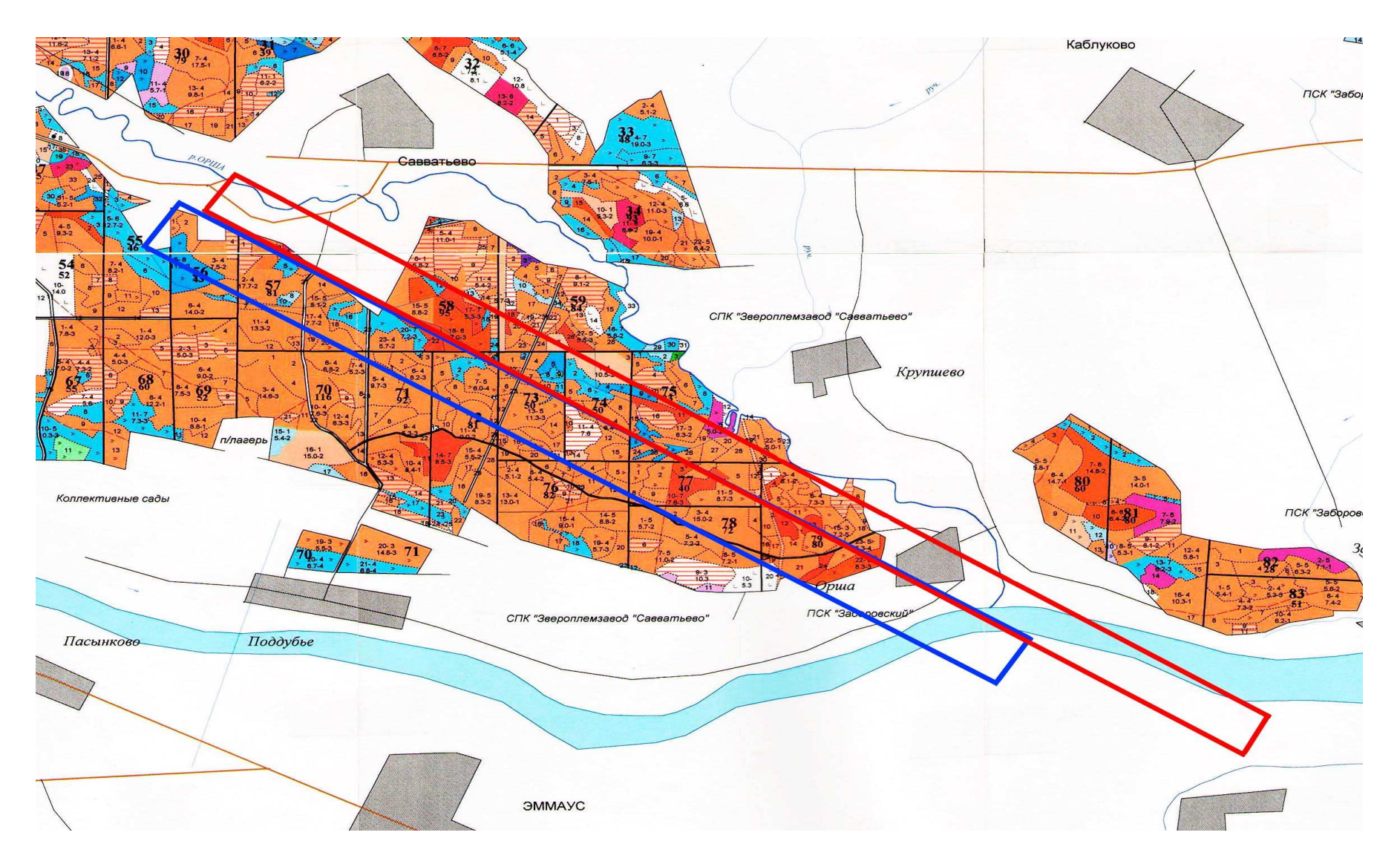

#### Аэрофотоснимок выбранной территории**,** на которо<sup>й</sup> проводились испытания исходной версии гиперспектрометра**(**дата съемки **30.09.2007**  <sup>г</sup>**.)** <sup>с</sup> рамкой**,**  <sup>в</sup> пределах которо<sup>й</sup> ниже будут показаны результатыраспознавания образов объектов

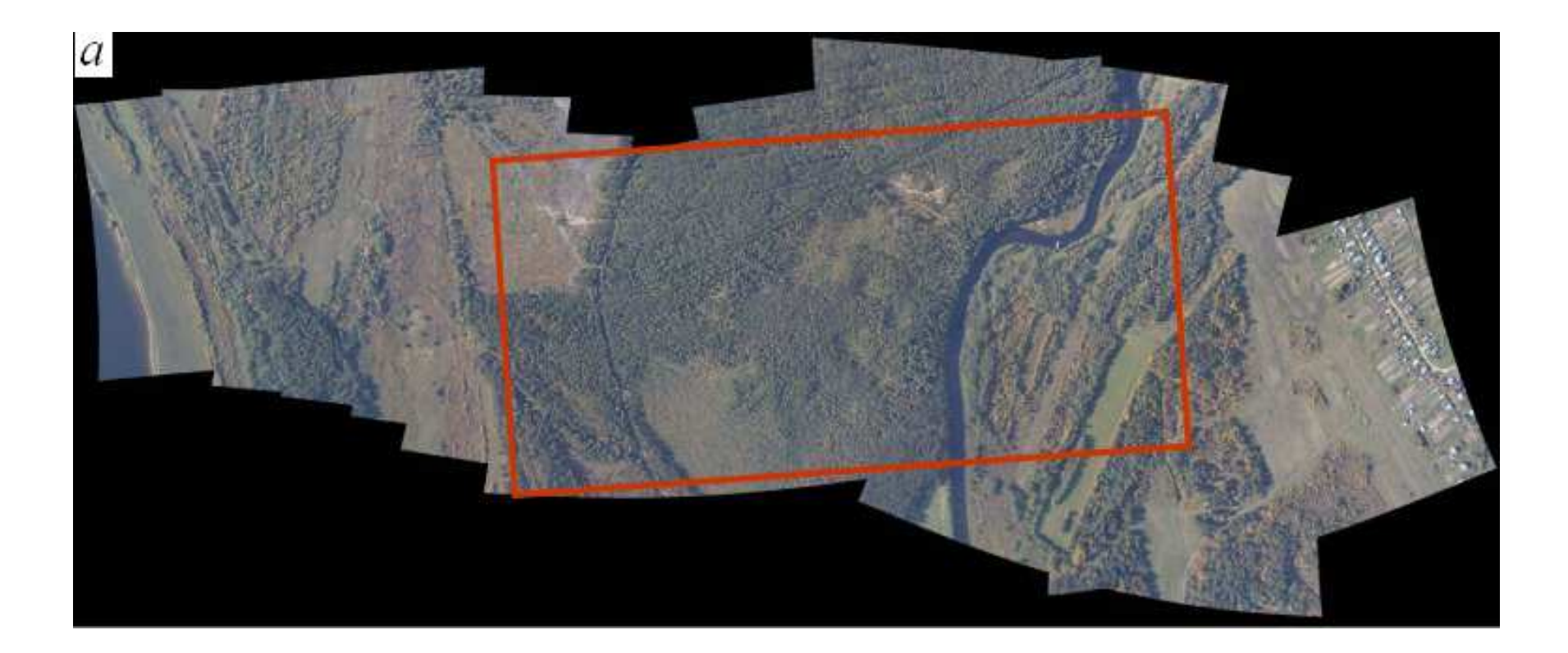

Аэрофотоснимок выбранной территории**,** на которо<sup>й</sup> проводились испытания усовершенствованно<sup>й</sup> версии гиперспектрометра**(**дата съемки **20.09.2008**  <sup>г</sup>**.)** <sup>с</sup> рамкой**,**  в пределах которо<sup>й</sup> ниже будут показаны результатыраспознавания образов объектов

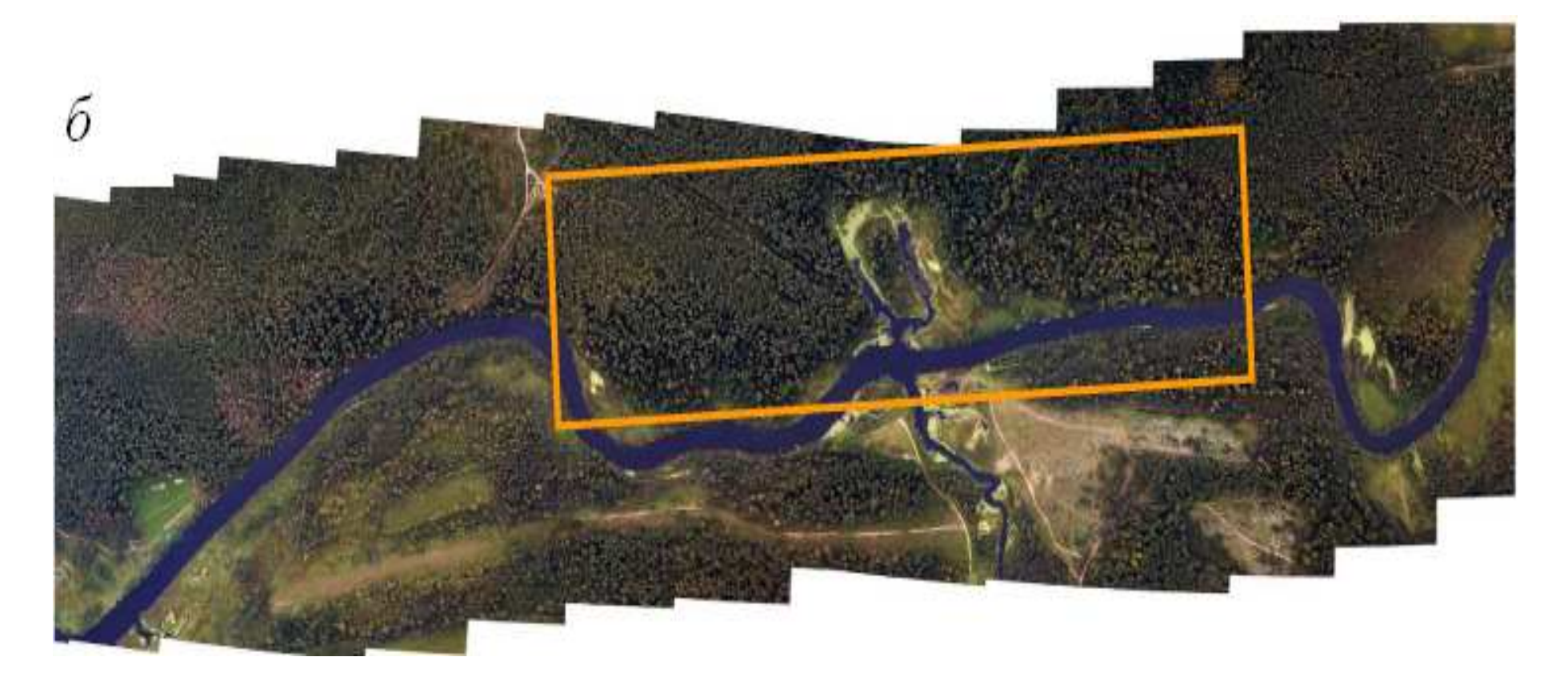

#### Замечания**,** касающиеся программного обеспечения обработки данных аэрокосмическо<sup>й</sup> гиперспектрометрии

- **1.** Стандартные пакеты программ**,** поставляемые зарубежными фирмами **(ERDAS, ENVI** <sup>и</sup> др**.)** не дают реальных оценок точности решаемых прикладных задач**.** В частности**,** оказывается неприменимым предположение <sup>о</sup> гауссовском характере поканальных гистограмм градаци<sup>й</sup> регистрируемых яркостей **(**см**.**  примеры ниже**).**
- **2.** Предлагаемое новое программное обеспечение открывает перспективы не только получения гарантированных оценок точности решаемых задач**,**  но <sup>и</sup> восстановления количественных параметров состояния для каждого элемента разрешения **(**<sup>в</sup> томчисле объема зеленой фитомассы для элементов разрешения**,** относящихся <sup>к</sup> классу **«**растительность**»).**

### Результаты распознавания объектов по данным начальной версии гиперспектрометра **(**дата съемки **30.09.2007**  г**.)**

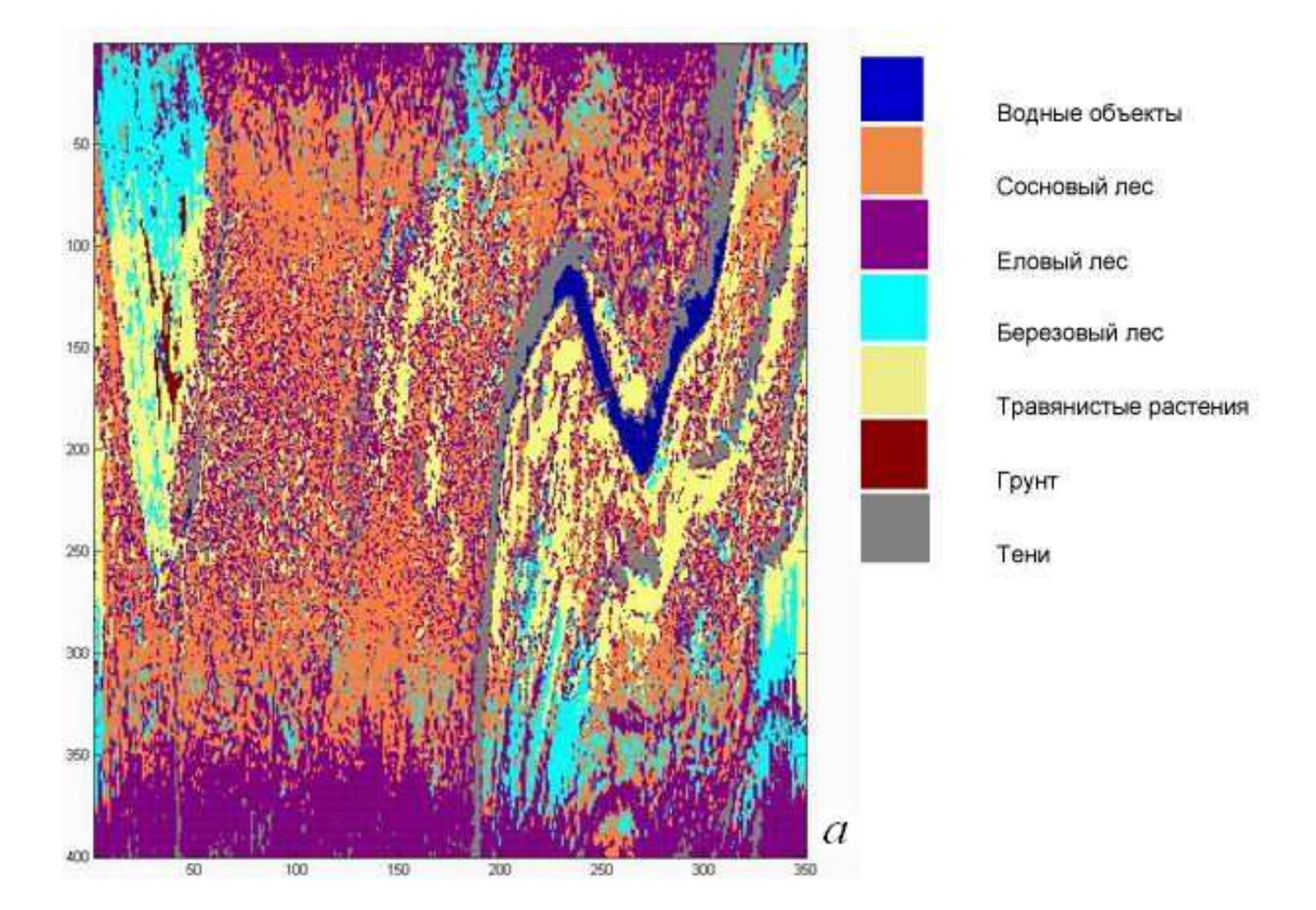

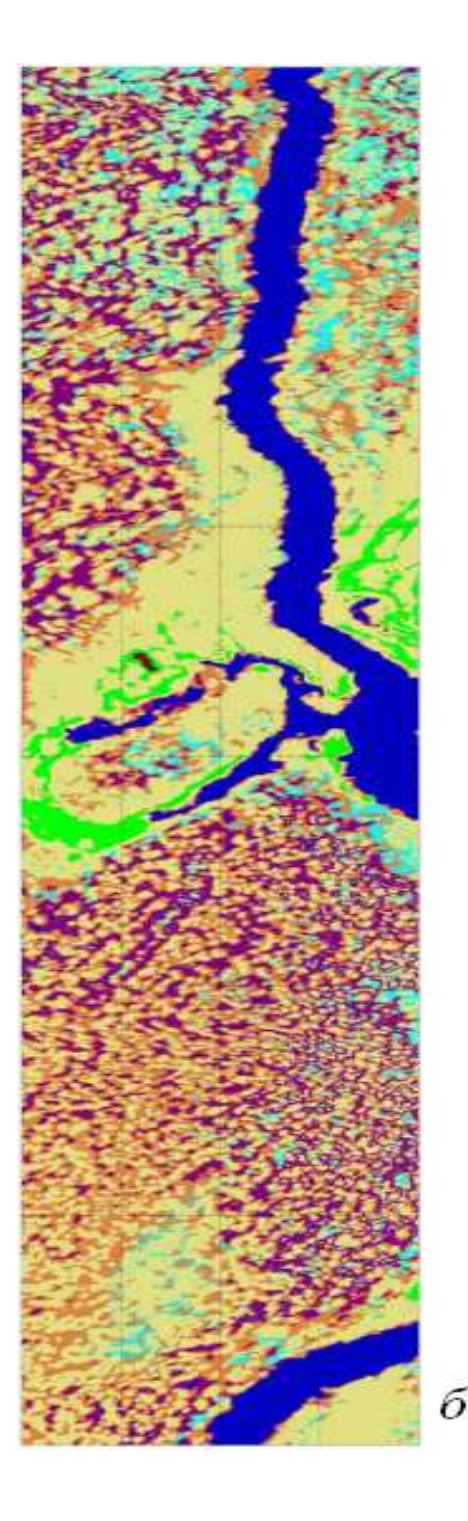

Водные объекты Болота Сосновый лес Еловый лес Березовый лес Травянистые растения Грунт

Результаты распознаванияобъектов по данным усовершенствованной версии гиперспектрометра**(**дата съемки **20.09.2008** г**.)**

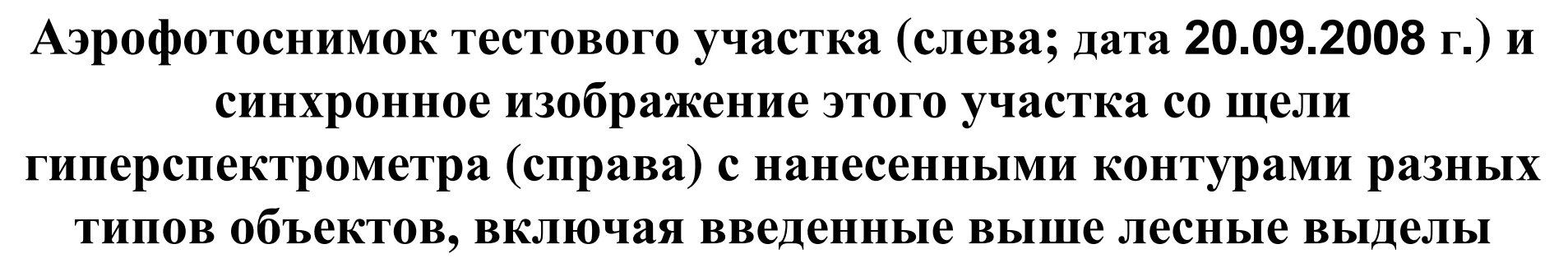

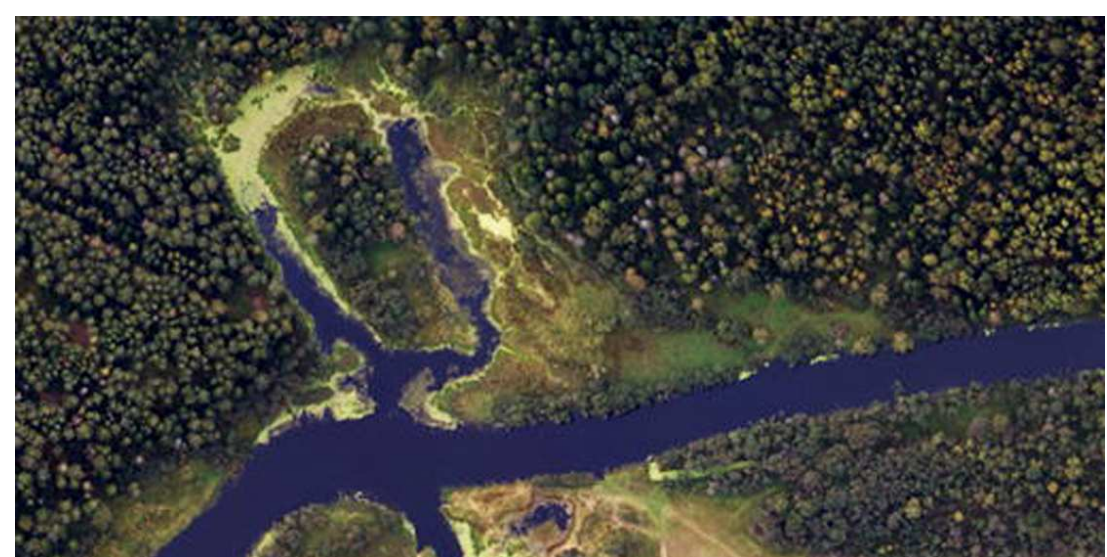

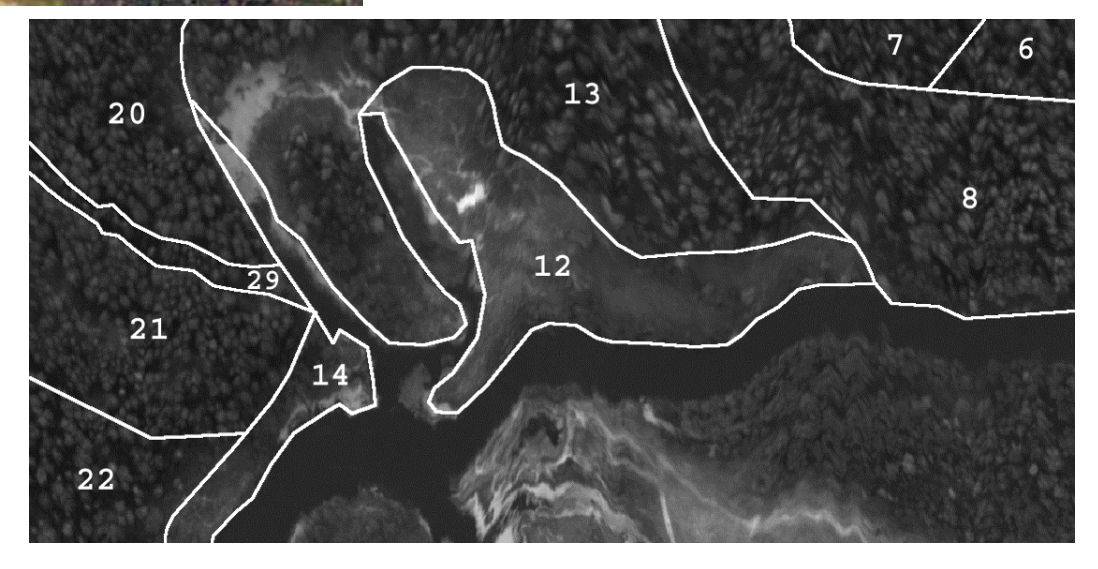

#### Классификация природных объектовметодом квадратичного дискриминантного анализа

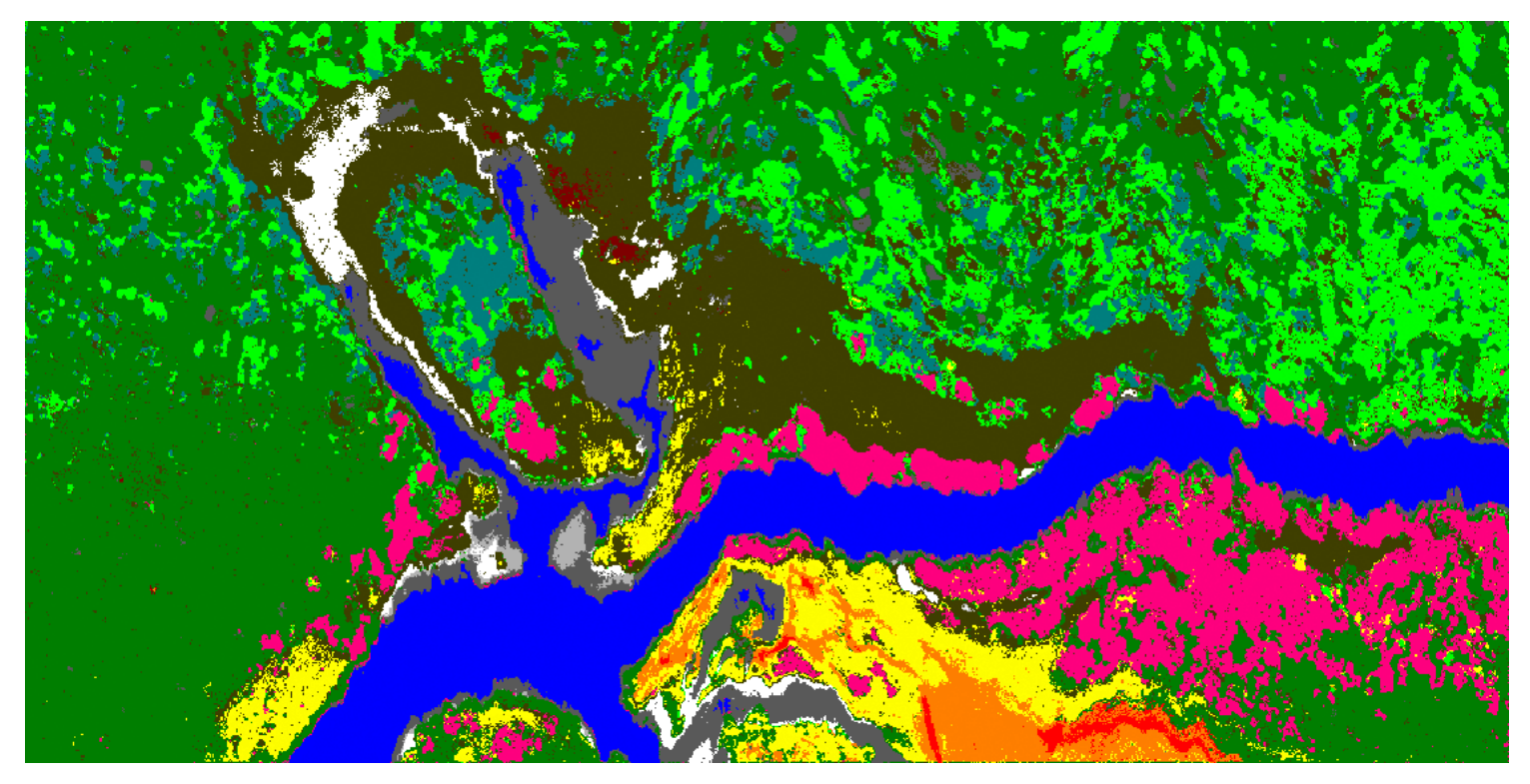

- **-** открытые почвогрунты**;**
- **-** открытая водная поверхность**;**
- **-** ряска**;**

травянистая болотная растительность**:**

- **-** при влиянии открытых почв**;**
- **-** на водной поверхности**;**
- **-** на поверхности суши**;**

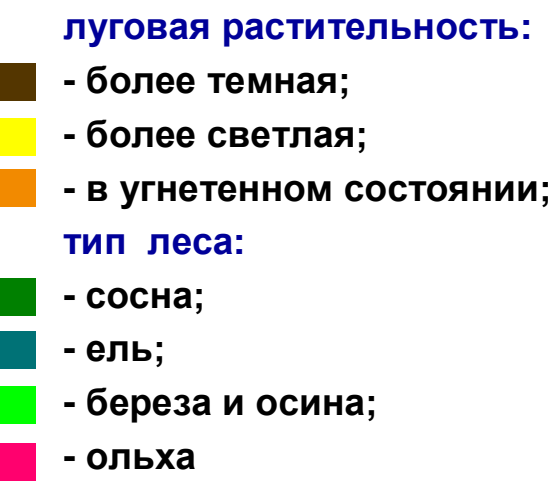

### Классификация экосистем

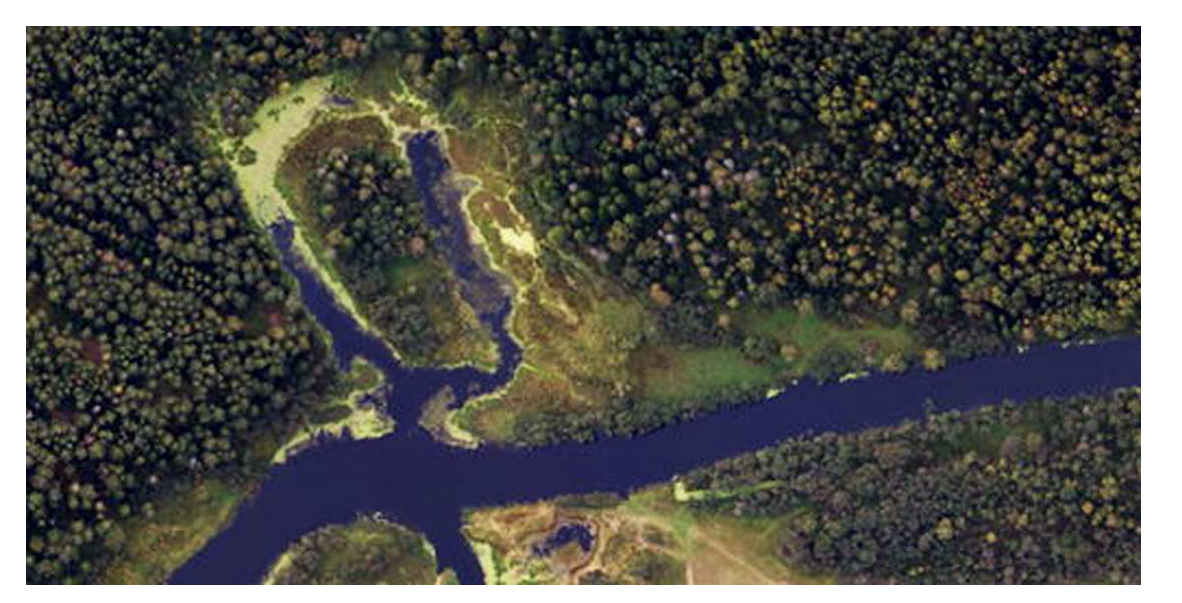

Синхронныйаэрофотоснимок

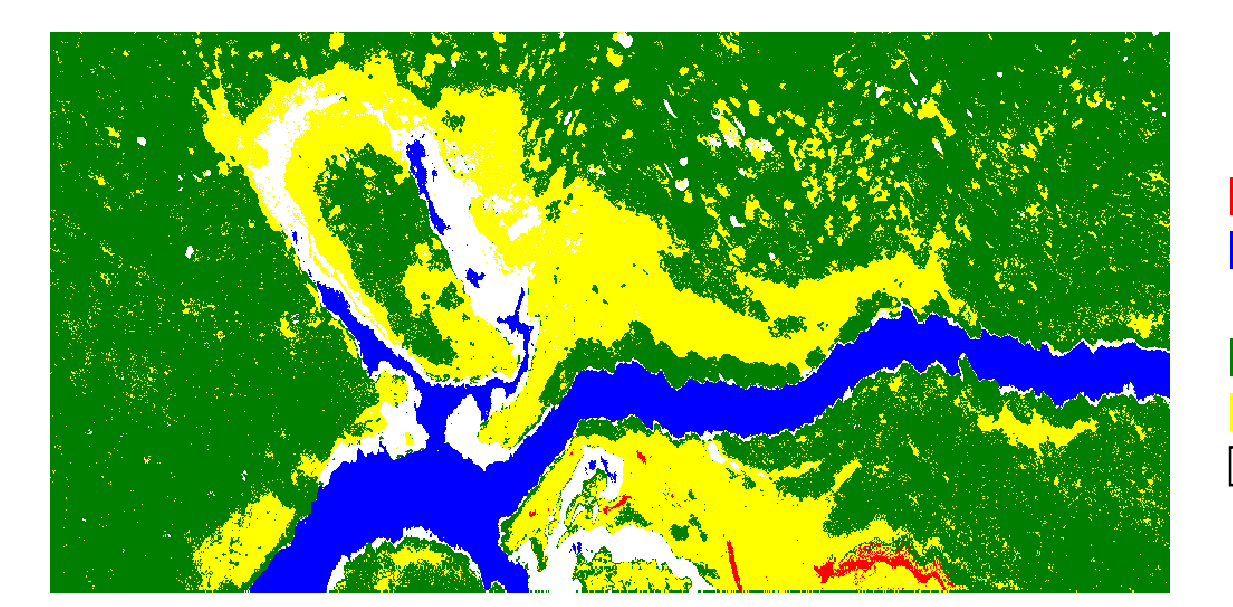

- **-** почвогрунты**;**
- **-** вода**;**
- экосистемы**:**
- **-** лесная**;**
- **-** луговая**;**
- **-** болотная

### Классификация типов лесной растительности

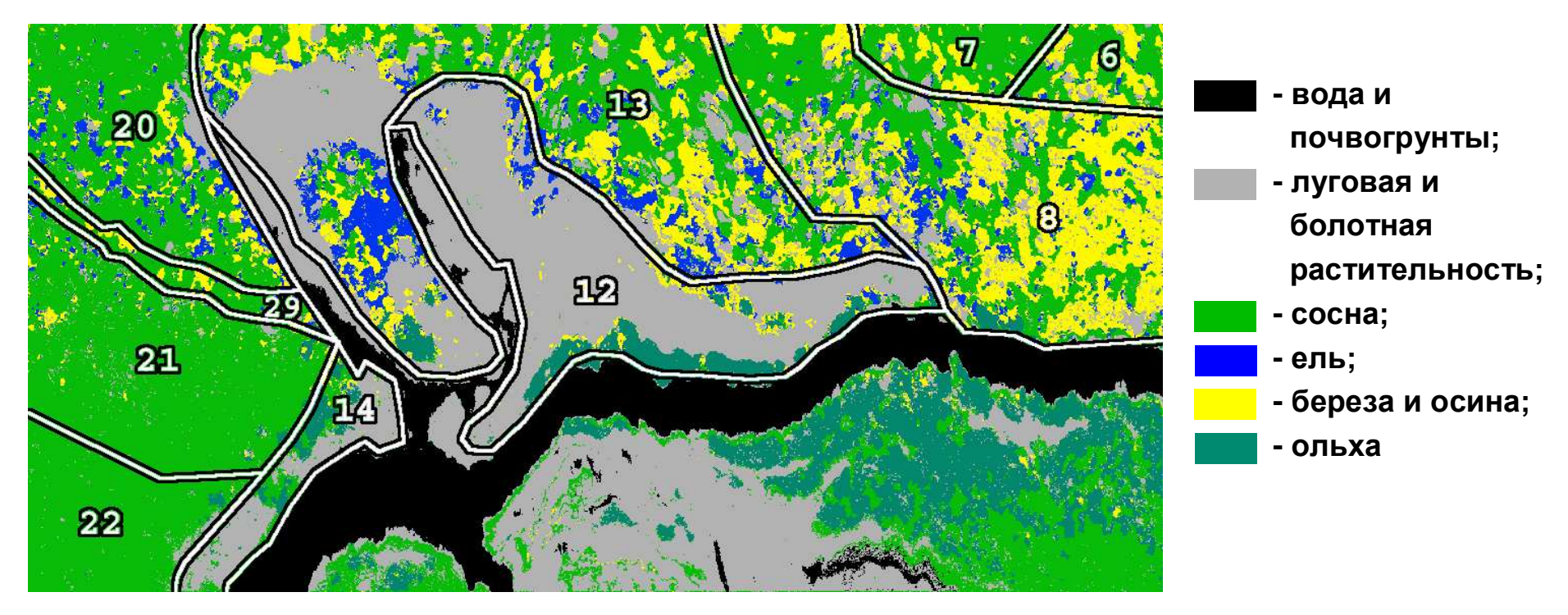

#### Стандартизованный видеосигнал <sup>в</sup> различных каналах

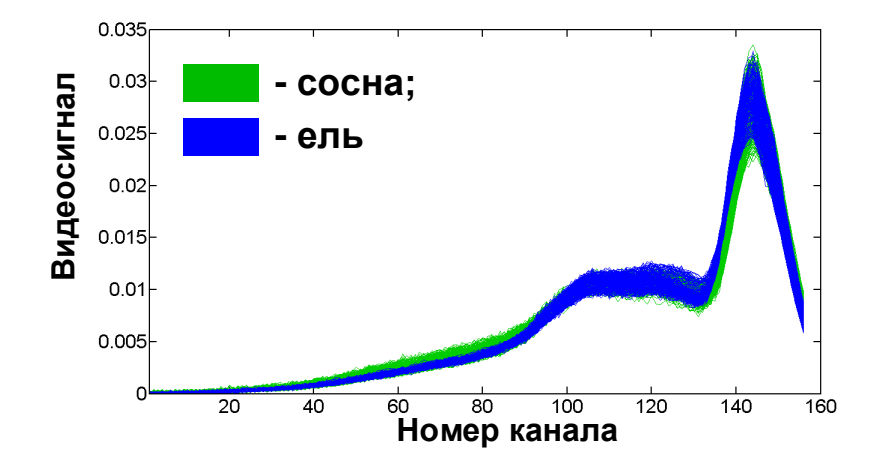

#### Породный состав выделов

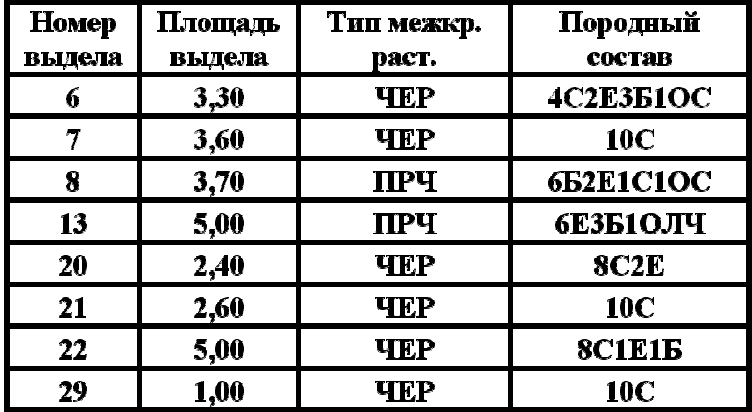

#### Две выборочные полосы синхронно<sup>й</sup> аэрофотосъемки и данных со щели гиперспектрометра **(**дата **16.08.2009** г**.)** спривязкой к отдельным выделам

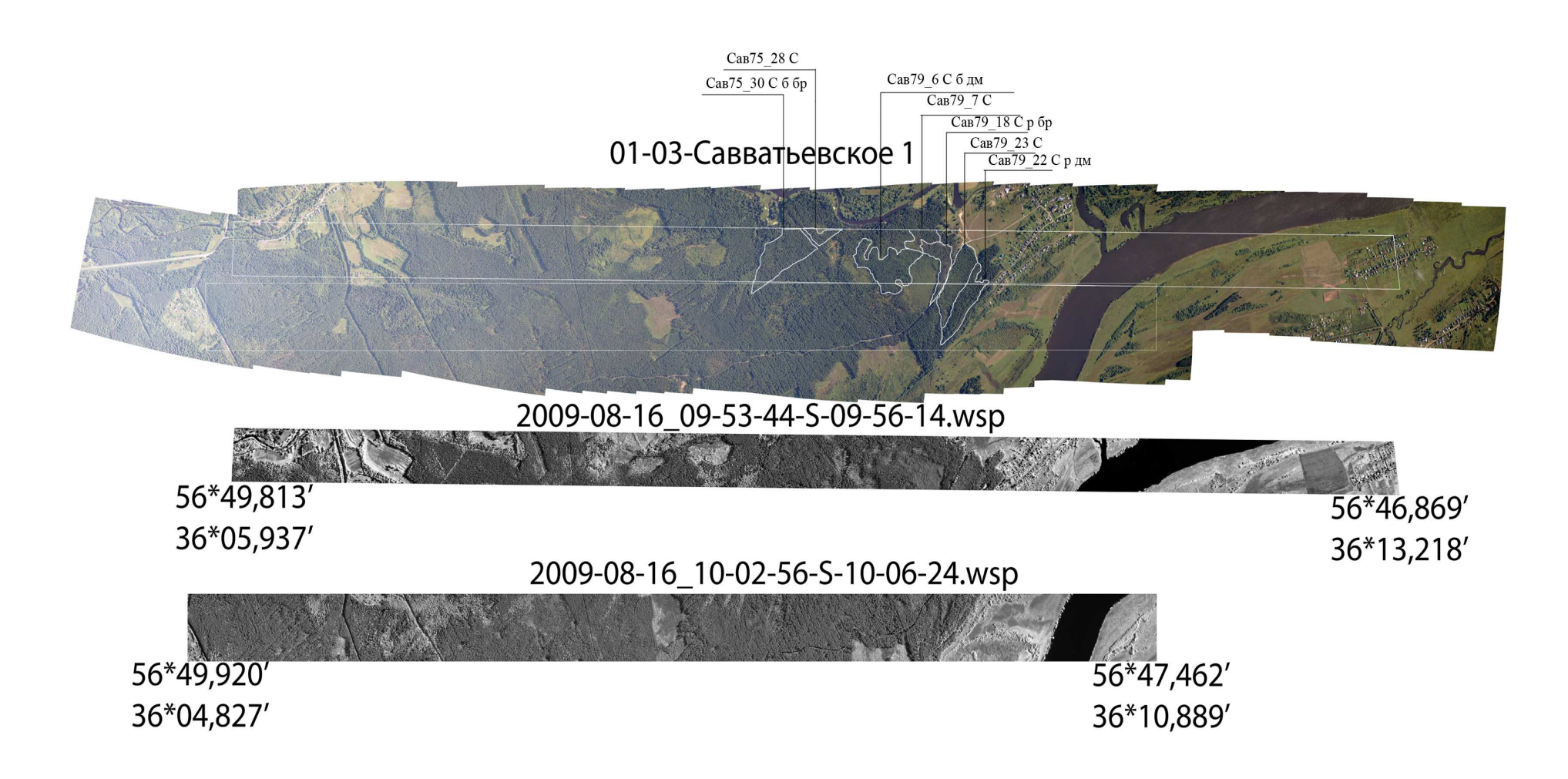

#### Характеристика выделенных участков на фототреке

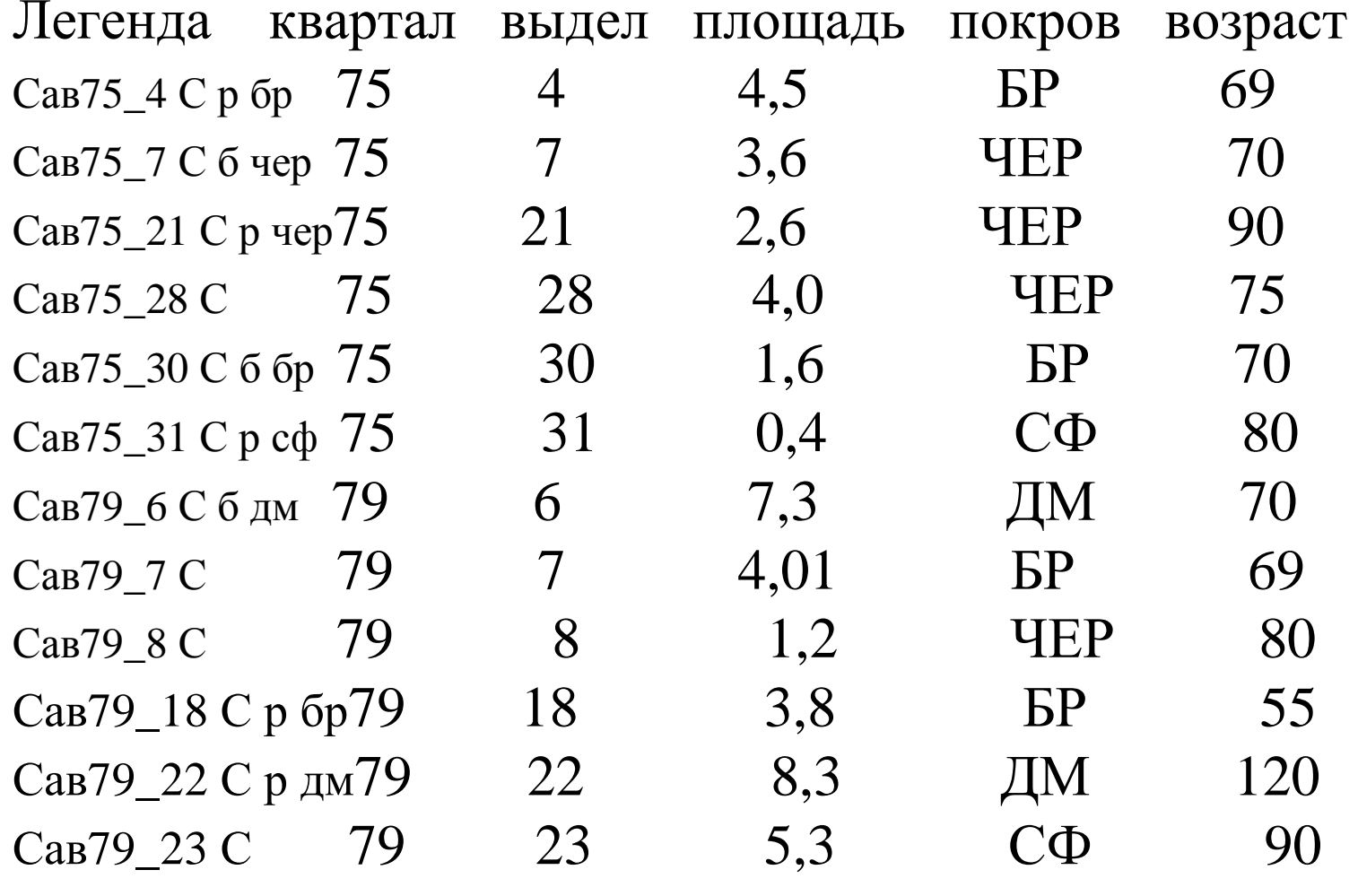

Распознавание образов наблюдаемыных объектов по данным гиперспектрально<sup>й</sup> съемки на дату **16.08.2009** <sup>г</sup>**.**  Вверху **-** классификация на основе квадратичного дискриминантного анализа**,** внизу **-** элементыразрешения**,** использованные для обучения

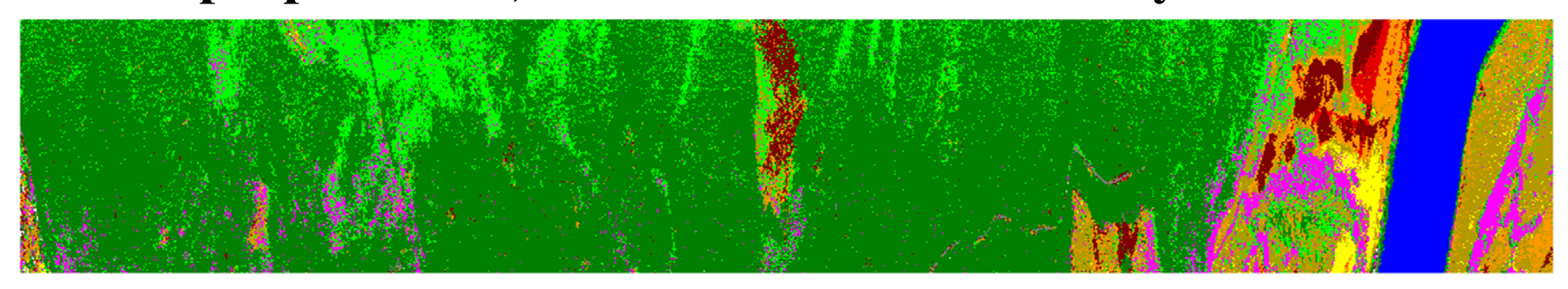

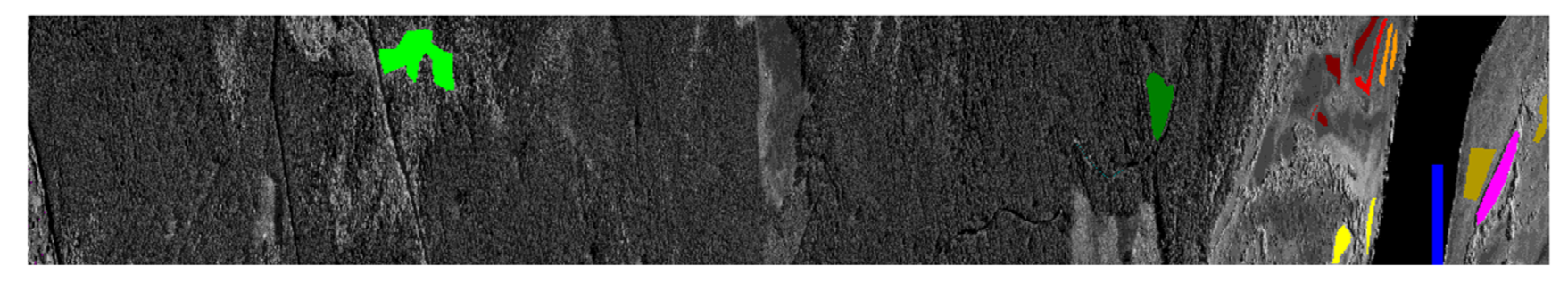

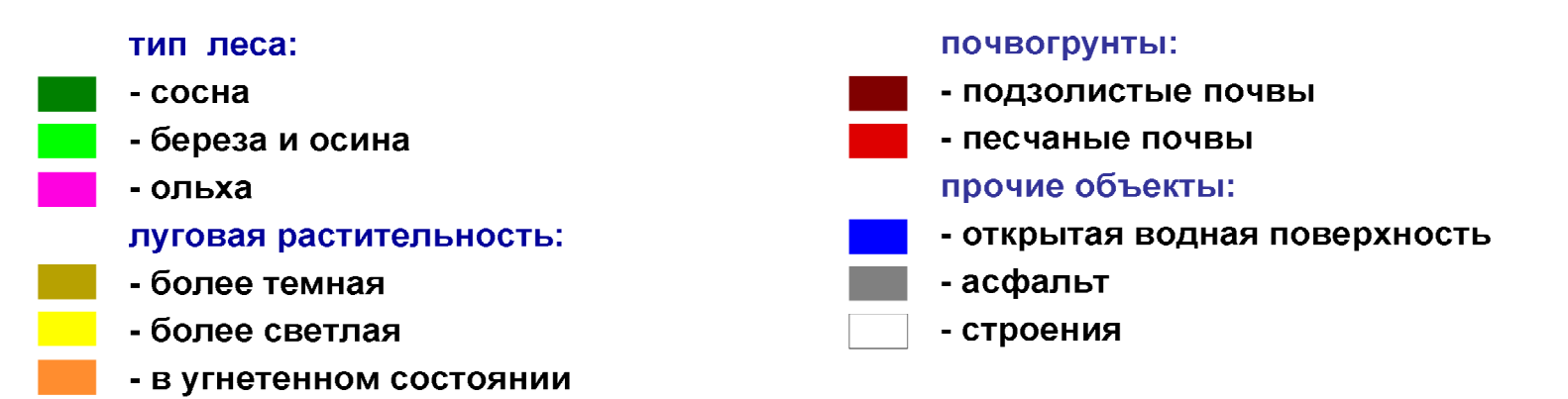

Новая информационная продукция обработки выбранного трека **(**распознавание объектов **–** шкала внизу**)** и поэлеметные значения объема фитомассы растительности **(**шкала вверху**)**  и отображение данных этой же матрицы**<sup>2000</sup>** х **500** элементовв терминах **NDVI**

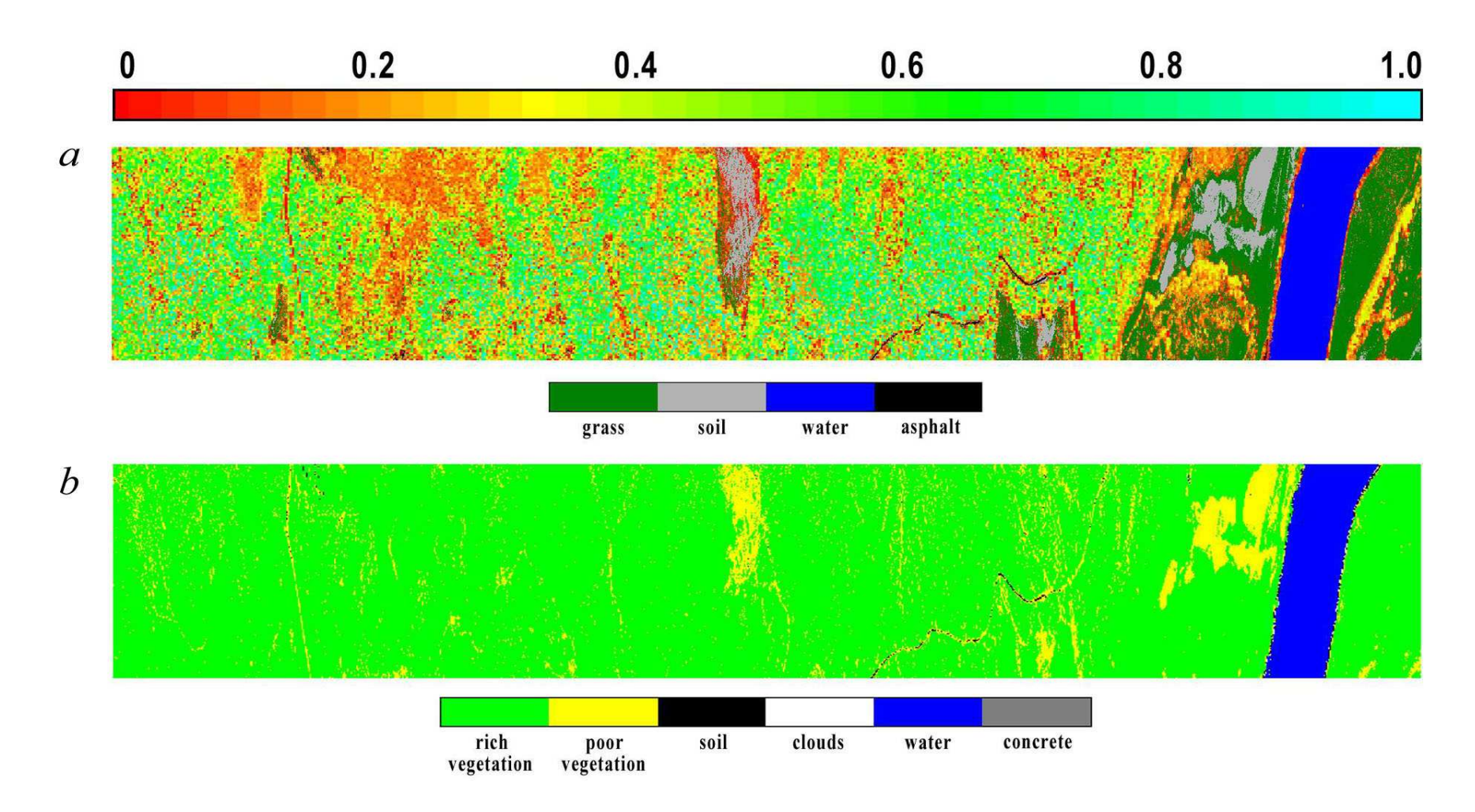

# Выводы

- Разработано уникальное программно**-**алгоритмическое обеспечение обработки данных гиперспектрального аэрокосмического зондирования**,** которое <sup>в</sup> дополнение <sup>к</sup> известным процедурам классификации объектов позволяет также проводить поэлементное восстановление параметров**,** характеризующих состояние почвеннорастительного покрова**.**
- Показаны примеры обработки гиперкубов данных трех типов гиперспектрально<sup>й</sup> аппаратуры по мере ее летных испытаний на выбранных тестовых участках Тверской области
- Перспективы развития соответствующих приложени<sup>й</sup> **–** <sup>в</sup> повышении точности распознавания наблюдаемых объектов**,** различении по данным гиперспектрального аэрозондирования нормального <sup>и</sup> стрессового состояния растительности**,** решении специальных задач нанодиагностики объектов природно**-**техногенной сферы**.**